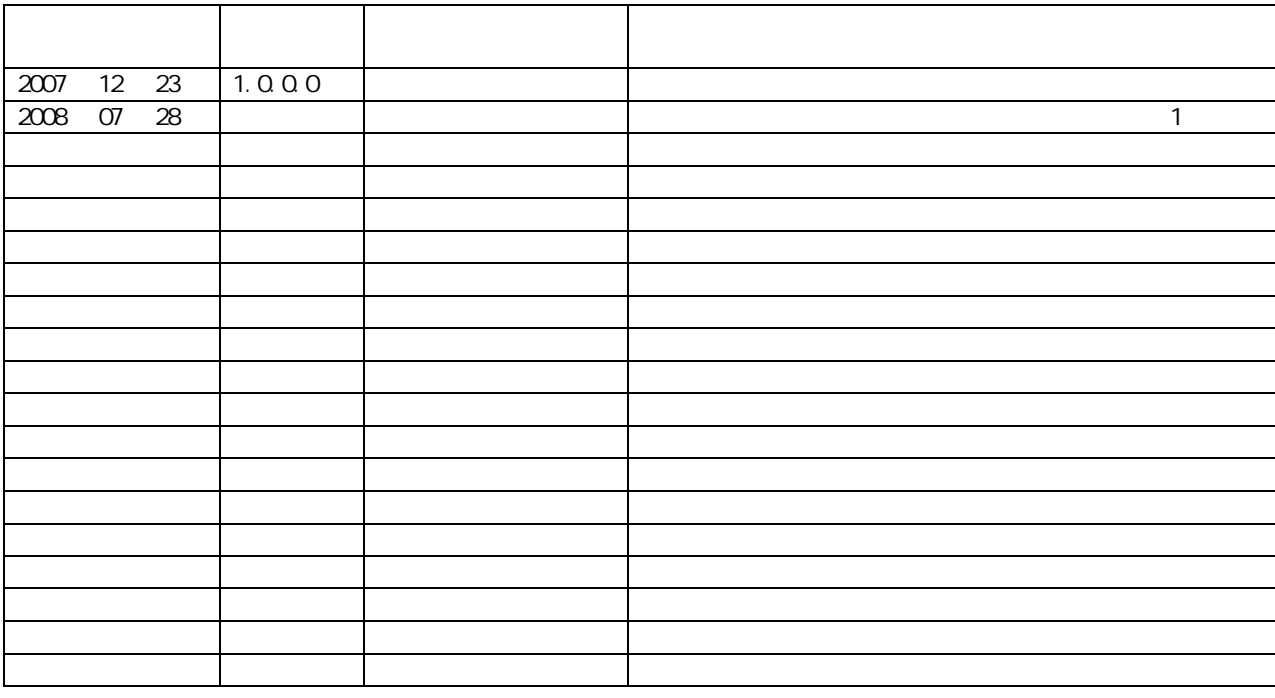

## TOP

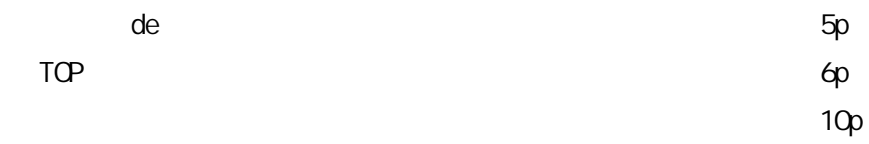

15p

18p

21p

24p

26p

31p

34p

36p 37p

40p

42p 44p

46p

48p

50p

51 p 53p

55p

58p

60p

62p 63p

65p

66p

69p

71p

73p

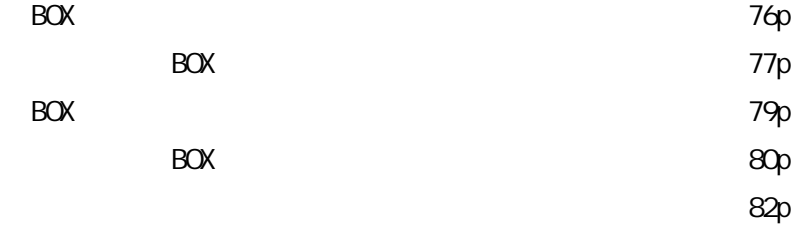

84p

88p

**TOP** 

de

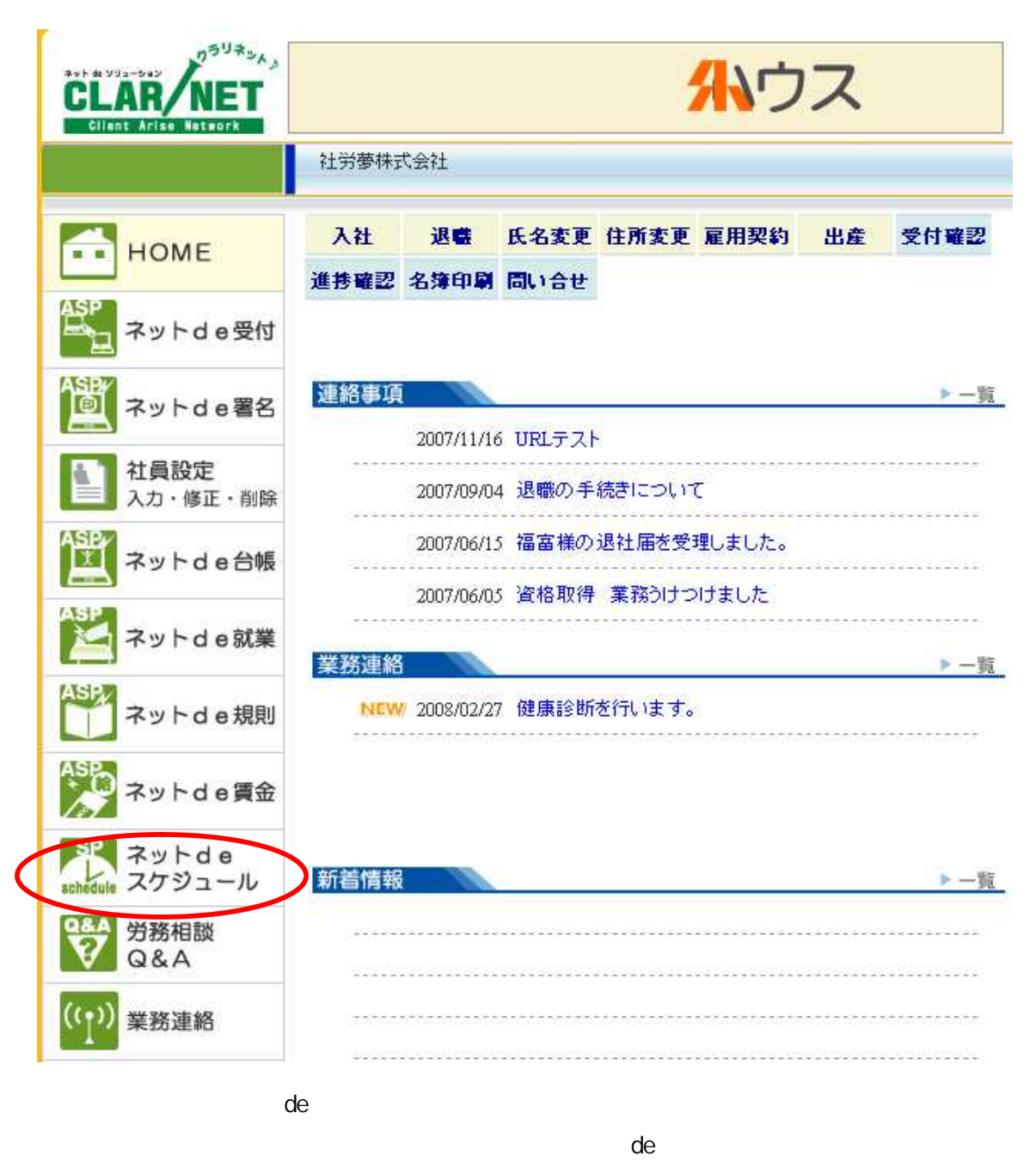

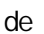

TOP

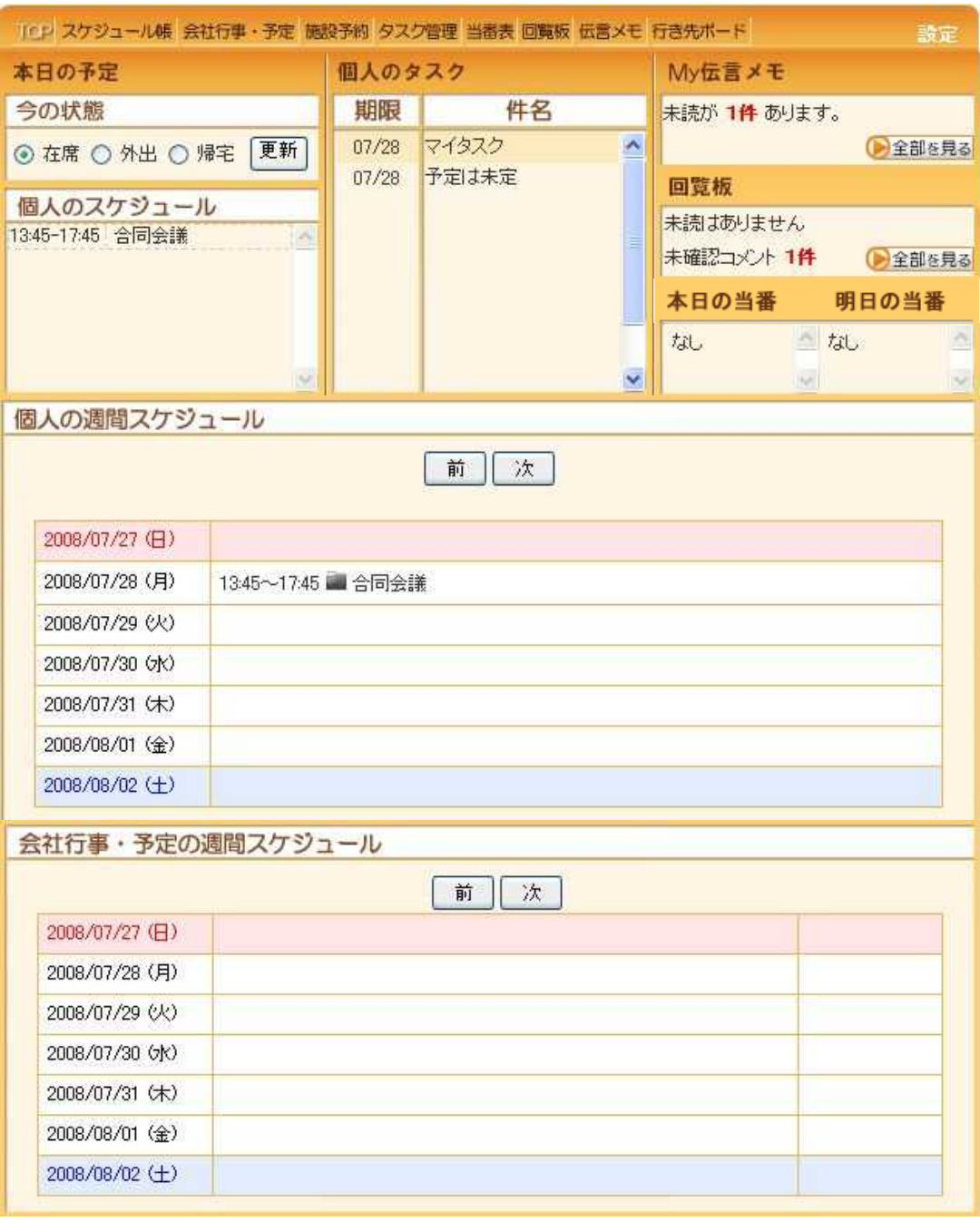

de TOP

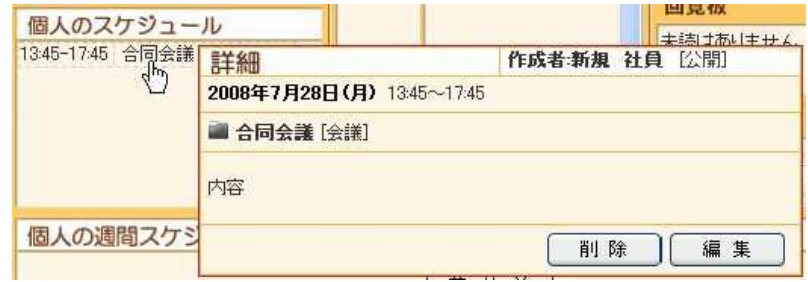

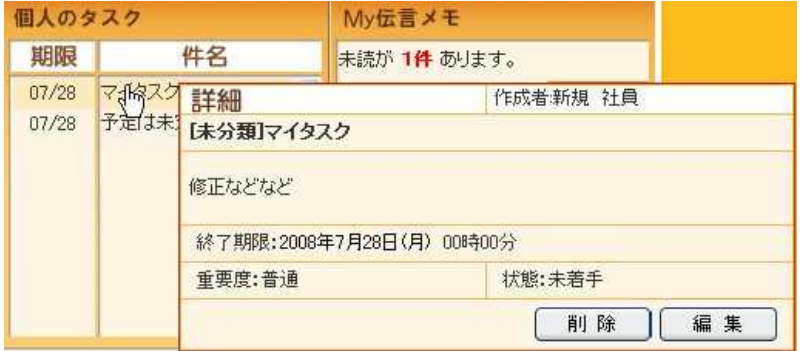

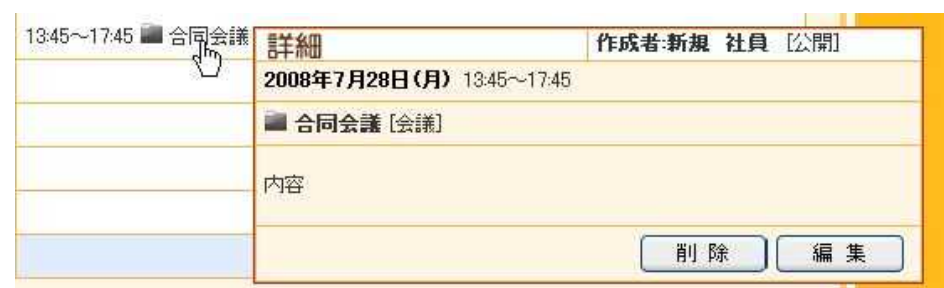

and the state

8

1

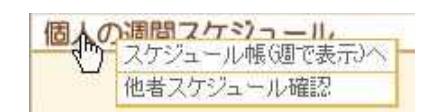

38

My

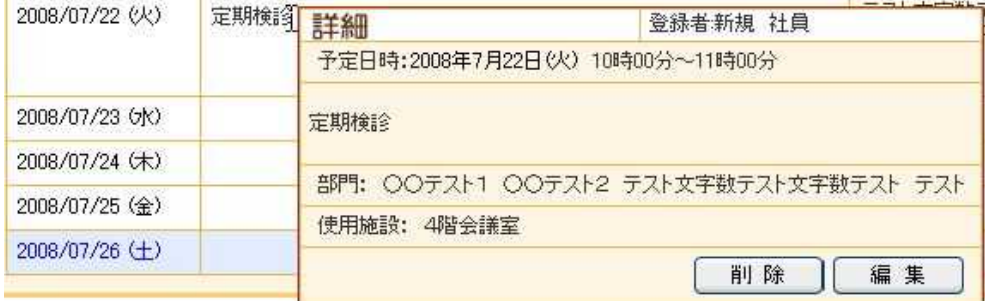

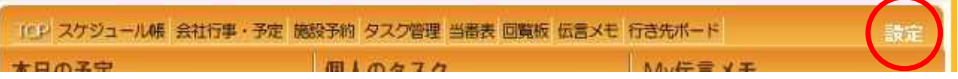

 $\overline{1}$ 

 $\overline{1}$ 

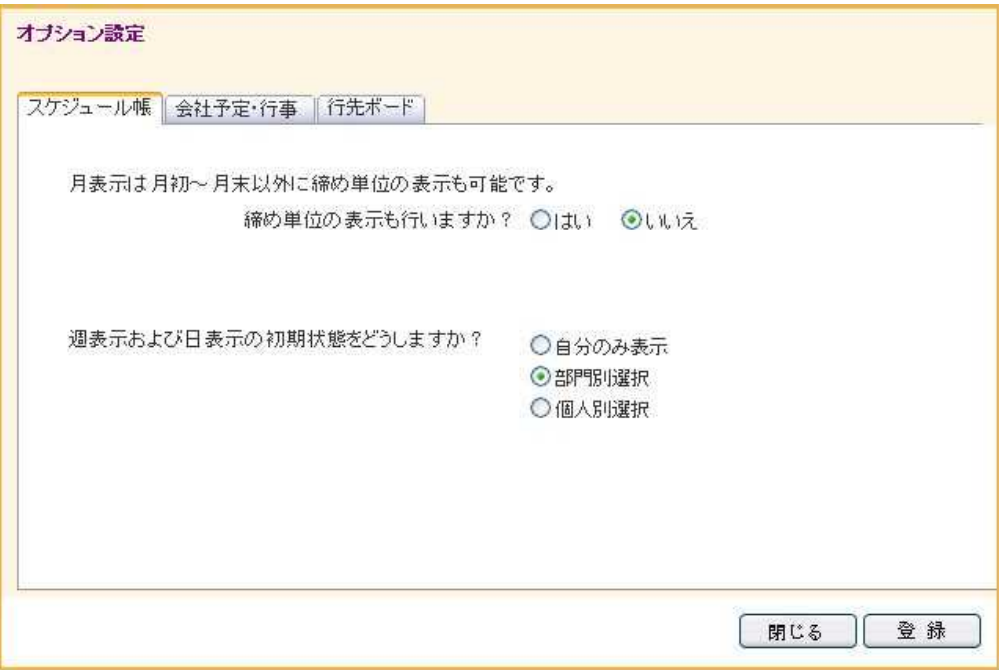

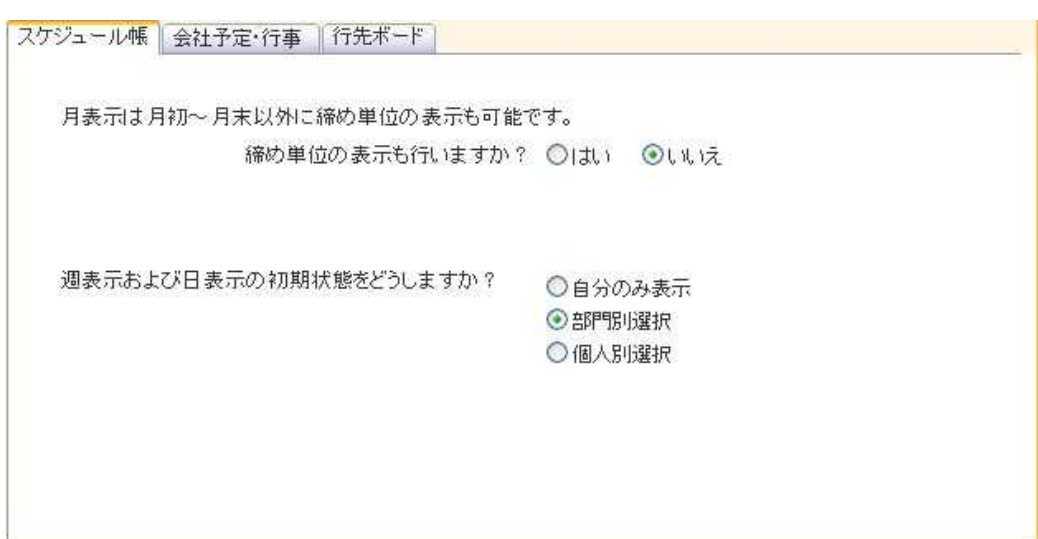

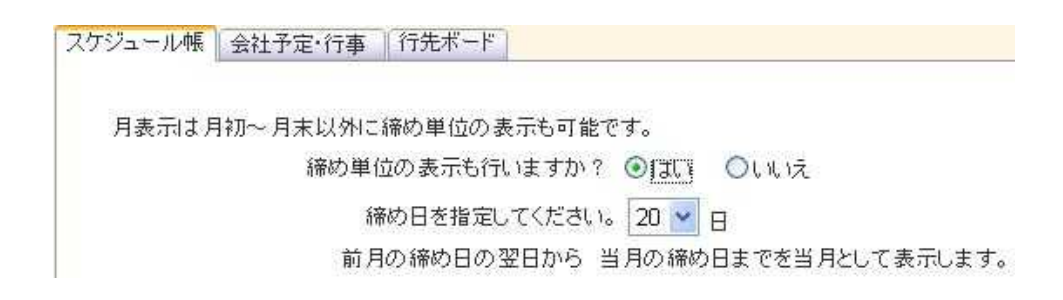

 $\overline{\phantom{a}}$ 

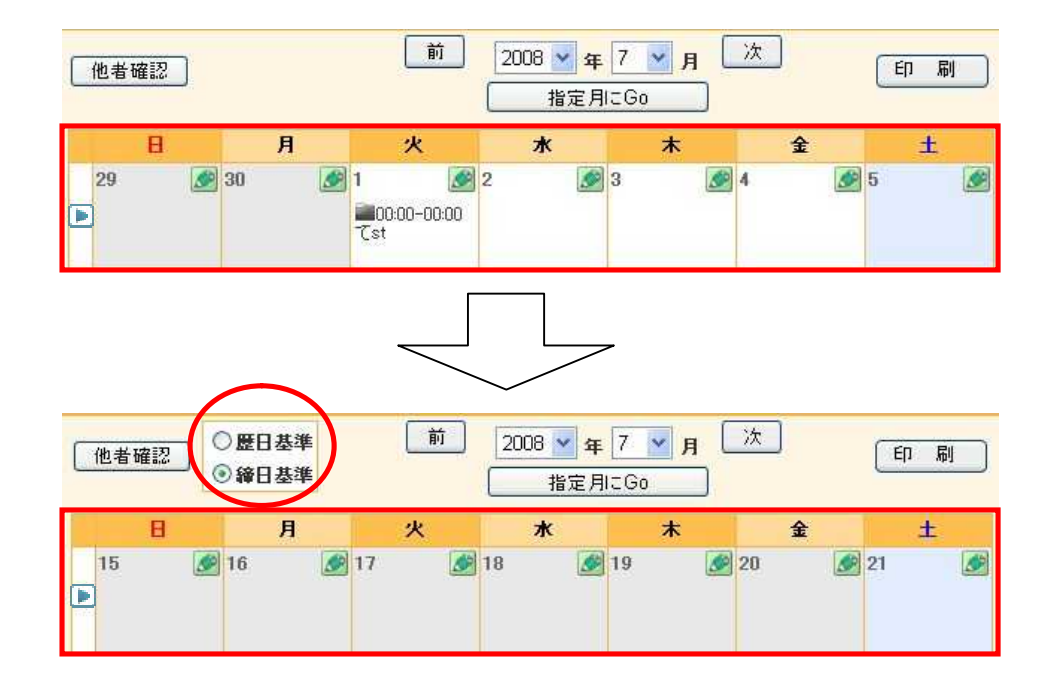

20  $1 -$ 20

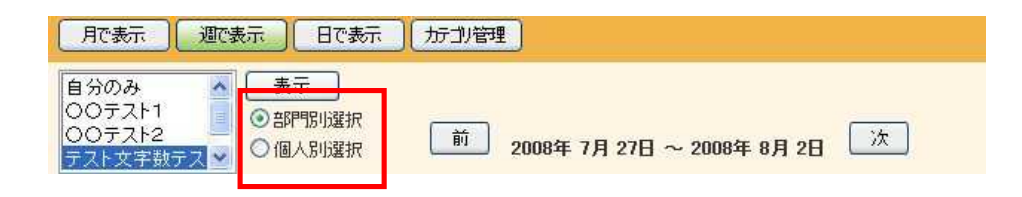

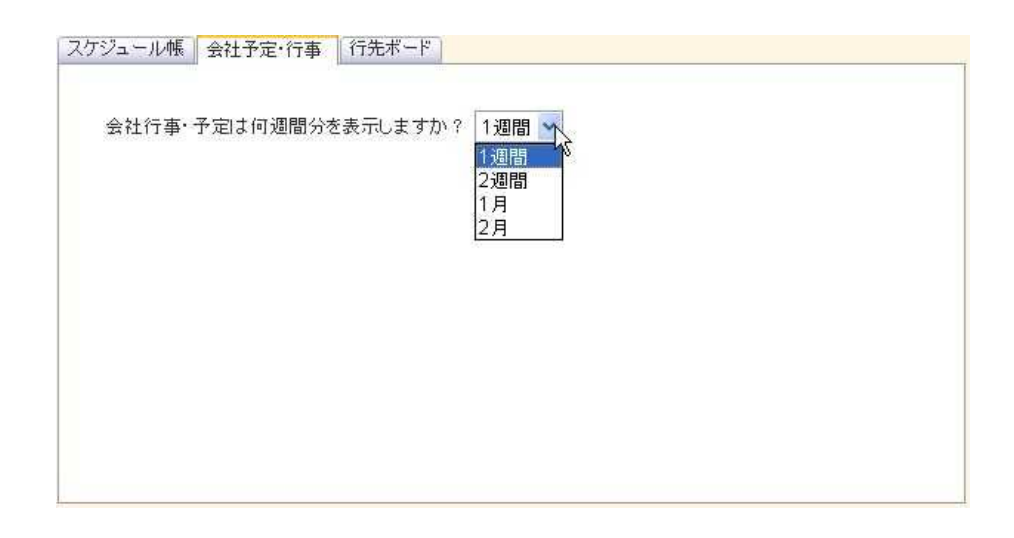

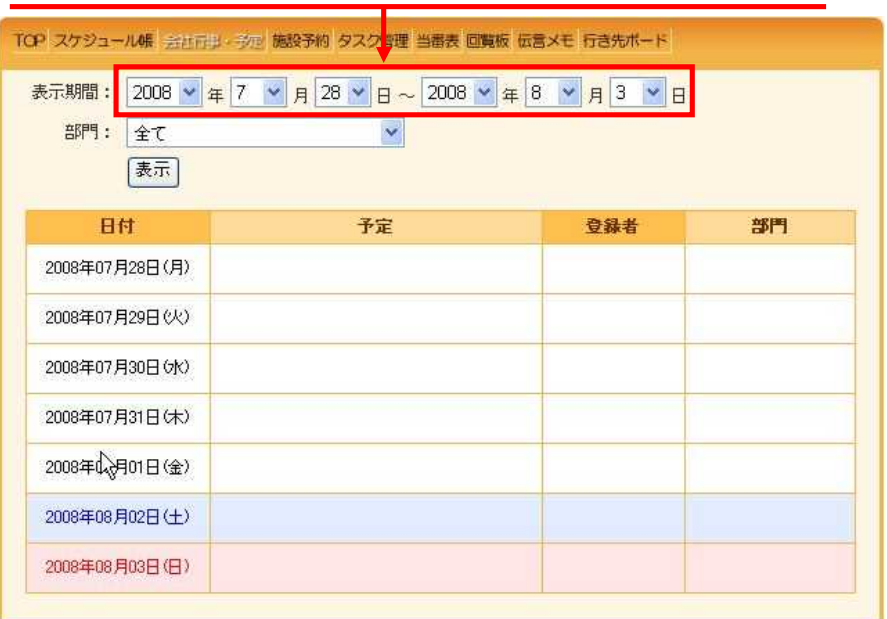

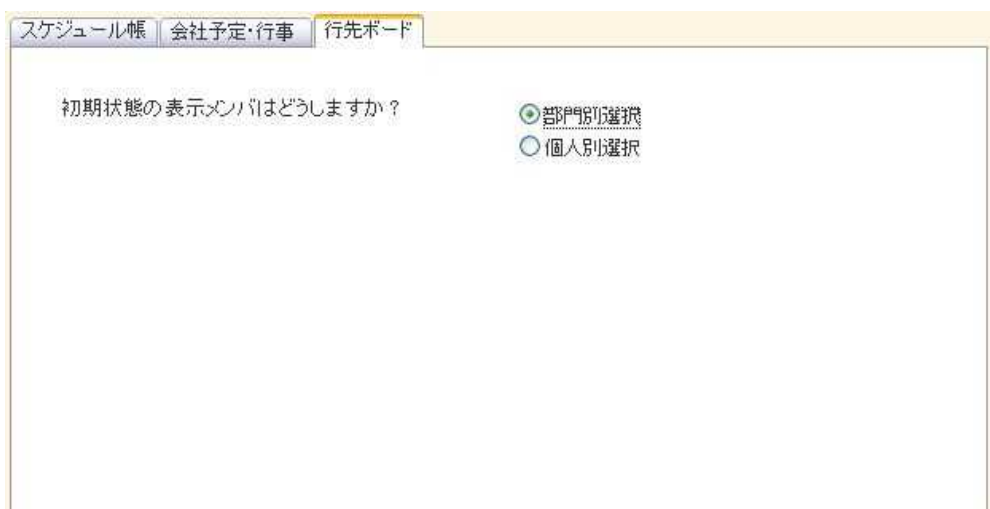

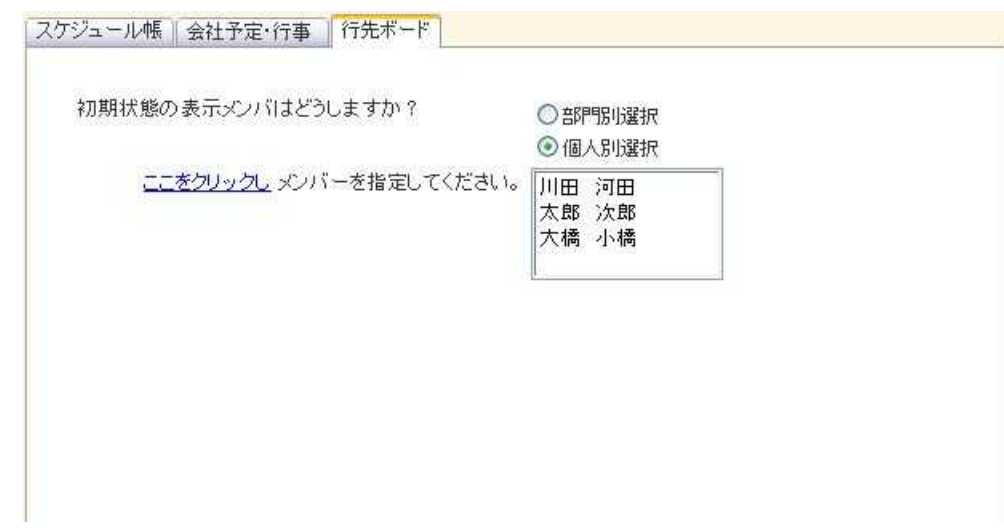

ここを<mark>クリックし</mark>メンバーを指定してください。

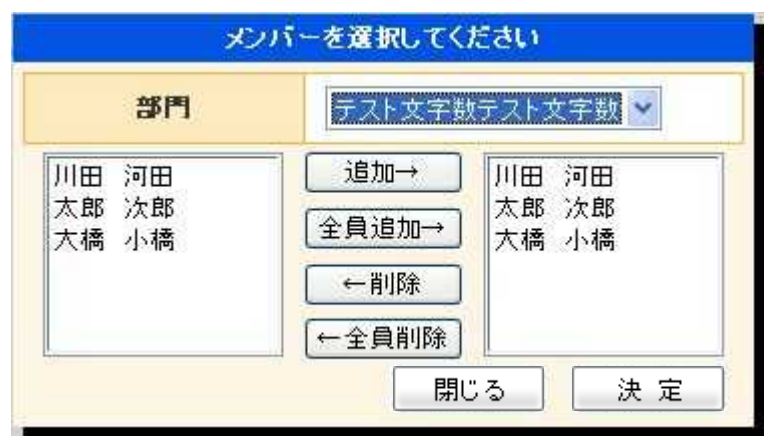

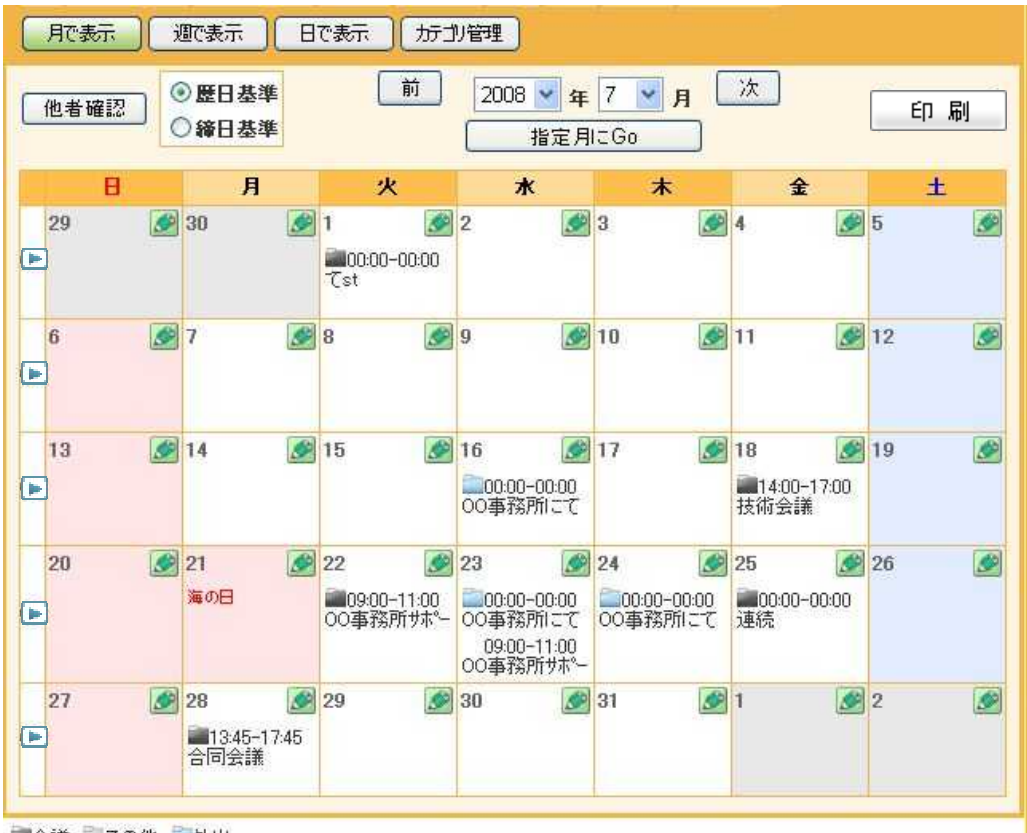

■会議 ■その他 ■外出

《主:メンバーが存在するスケジュールを削除すると取消線での表示となります。)

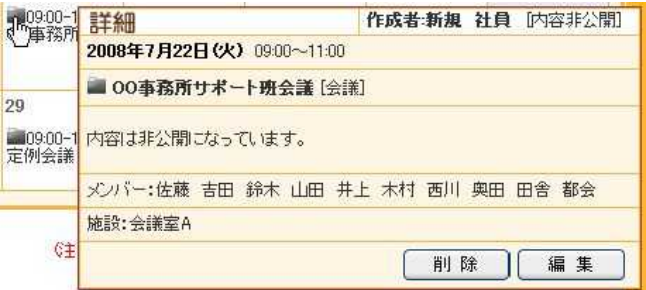

| $\mathbf{H}$ | 月         | 火                           | $\star$        | $\star$ | 金                             | $\pm$          |
|--------------|-----------|-----------------------------|----------------|---------|-------------------------------|----------------|
| 29           | 30        | 1                           | $\overline{2}$ | 3       | $\overline{\mathbf{4}}$       | 5              |
| 6            | 7         | 8                           | 9              | 10      | 11                            | 12             |
| 13           | 14        | 15                          | 16             | 17      | 18<br>$14:00 - 17:00$<br>技術会議 | 19             |
| 20           | 21<br>海の日 | 22                          | 23             | 24      | 25                            | 26             |
| 27           | 28        | 29<br>■ 09:00-12:00<br>定例会議 | 30             | 31      | 1                             | $\overline{2}$ |

■会議 こその他 外出

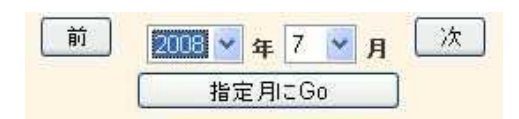

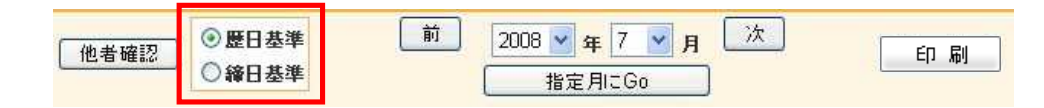

Ø

 ${\rm Go}$ 

 $17$ 

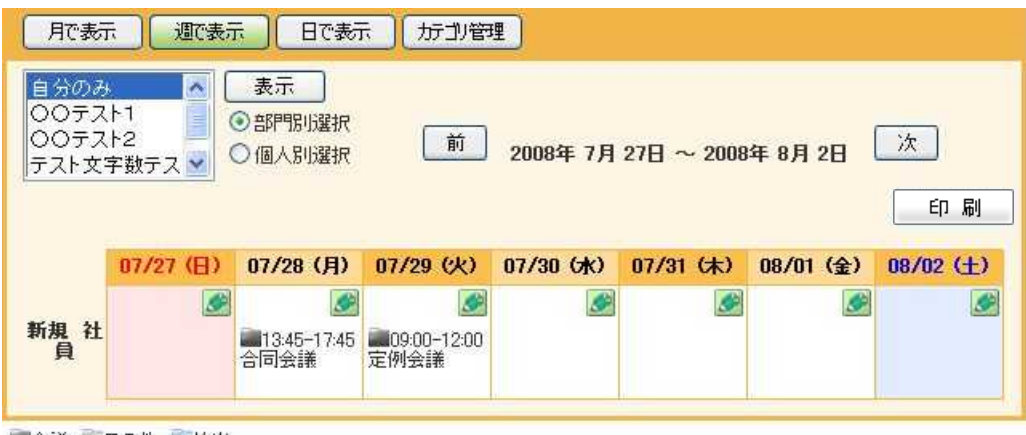

■会議 こその他 外出

(注:メンバーが存在するスケジュールを削除すると取消線での表示となります。)

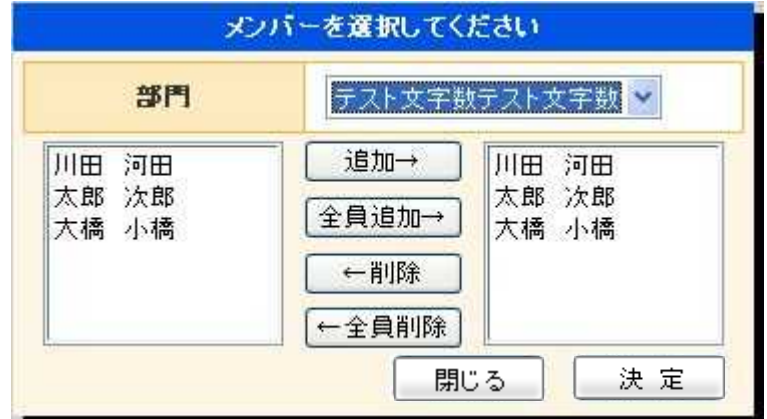

前

2008年7月27日~2008年8月2日

 $\sim$ 

次

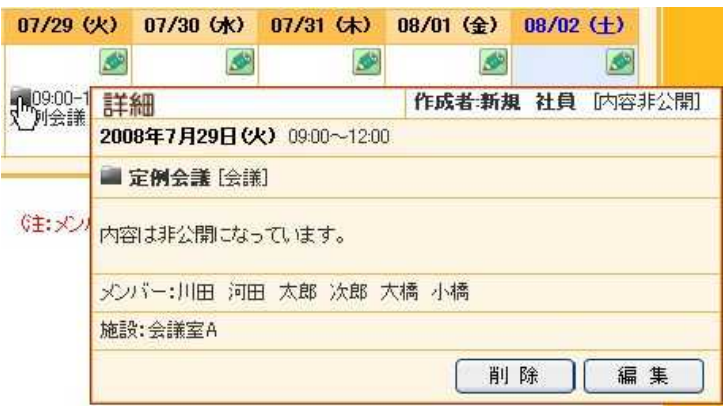

Ø

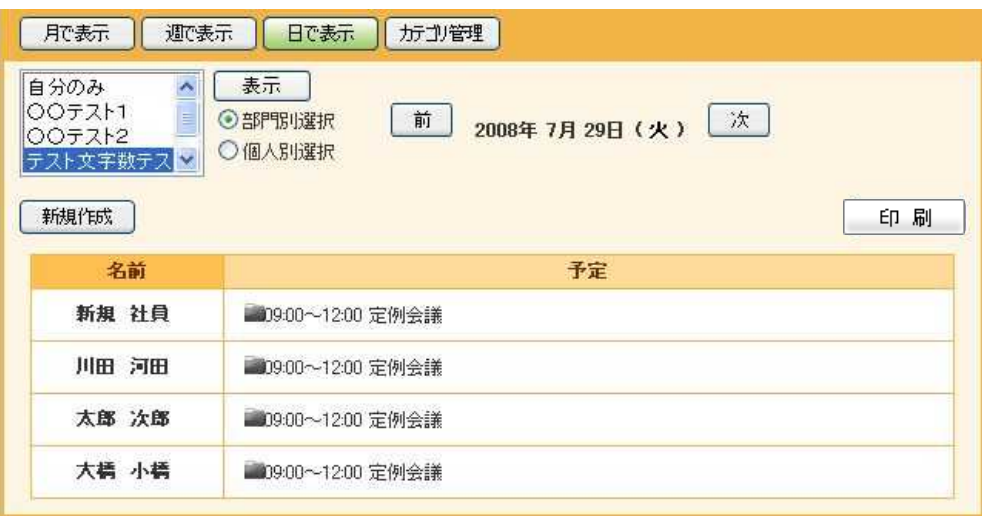

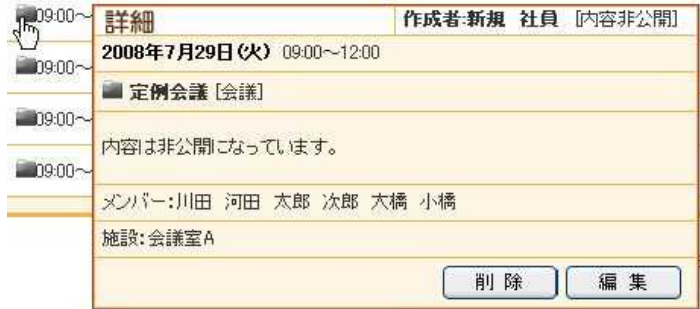

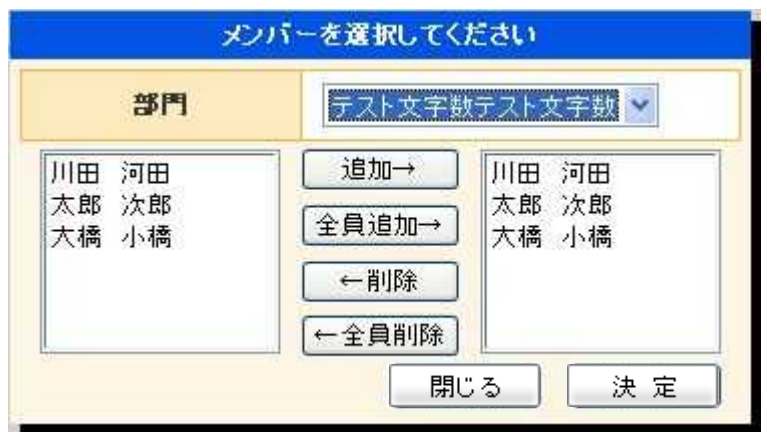

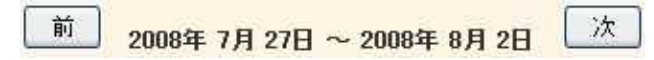

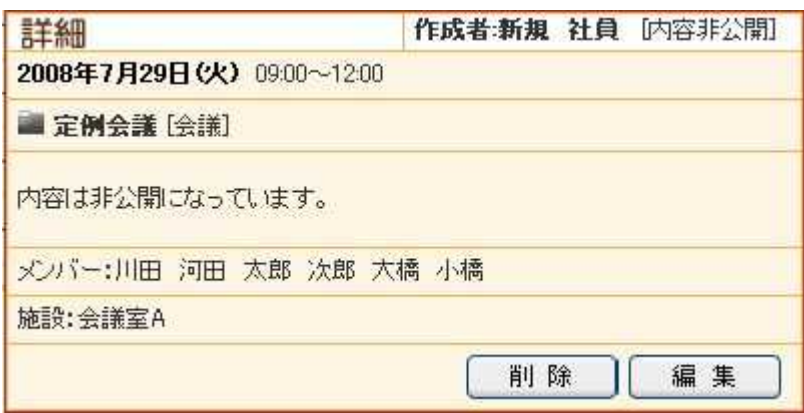

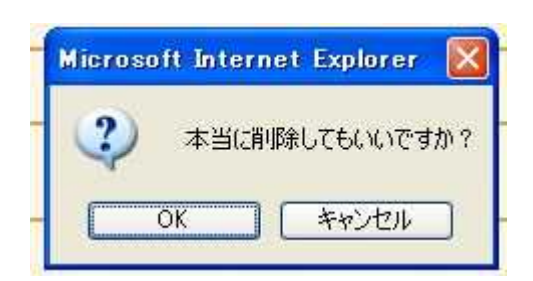

 $\alpha$ 

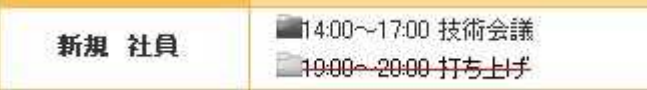

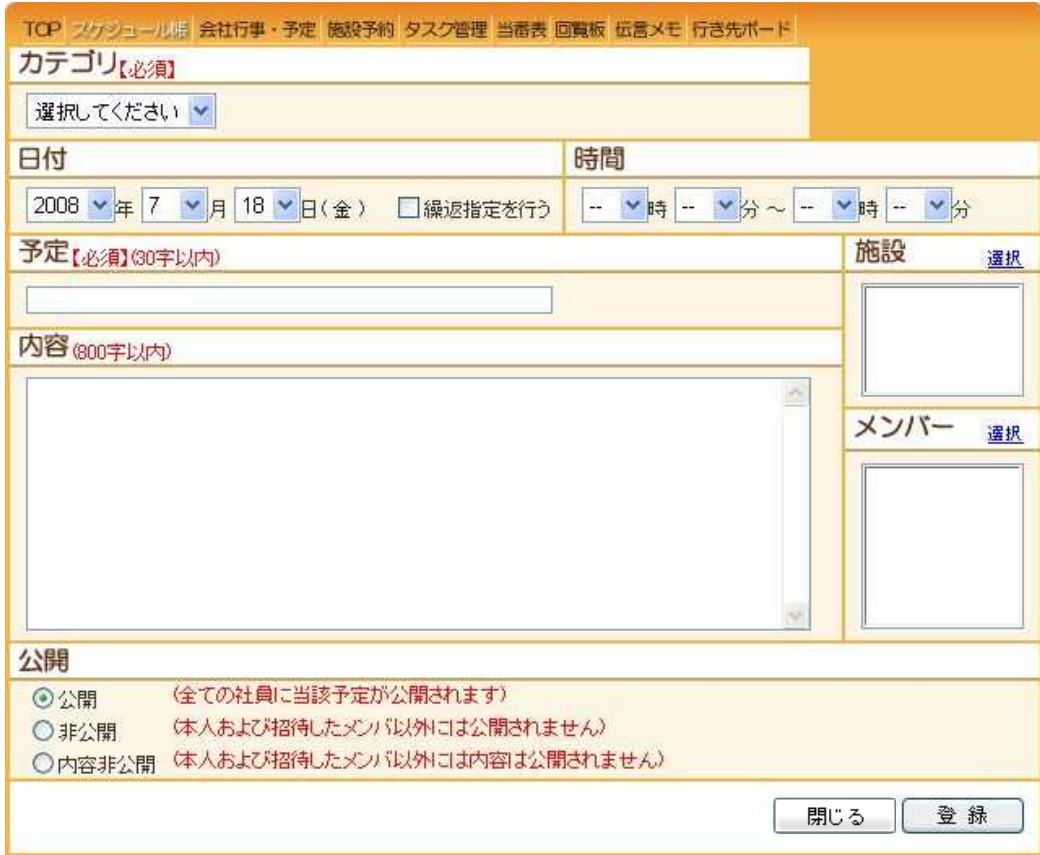

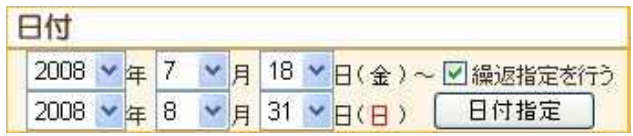

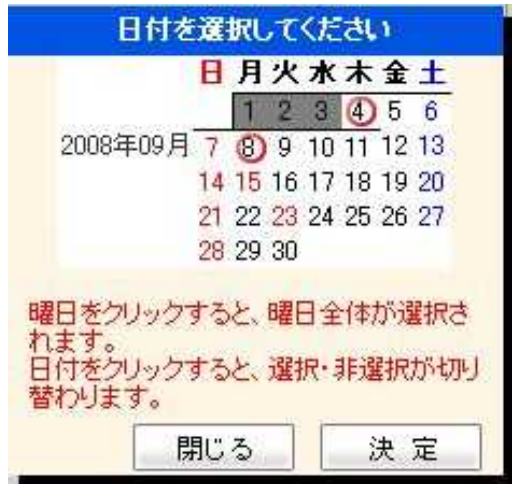

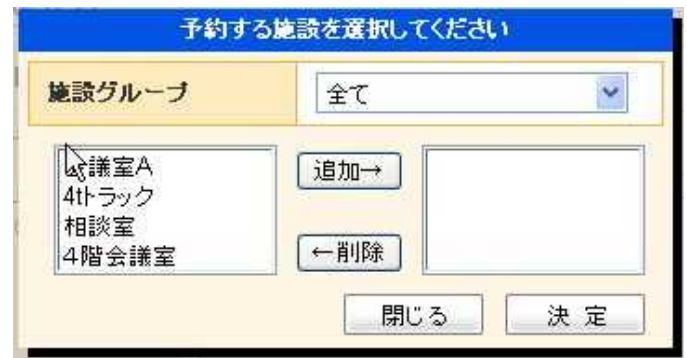

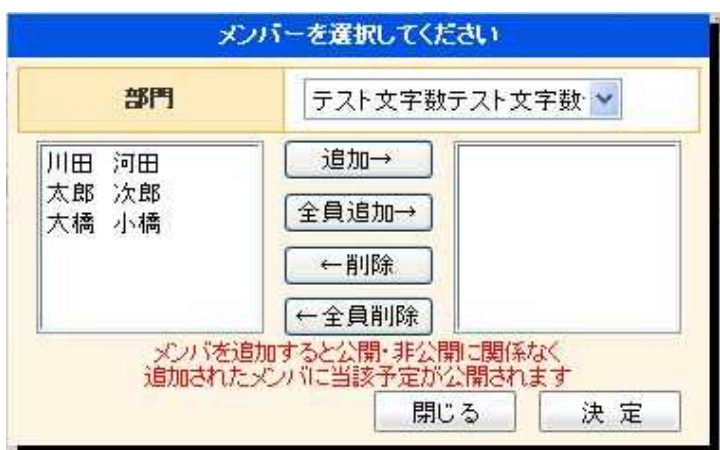

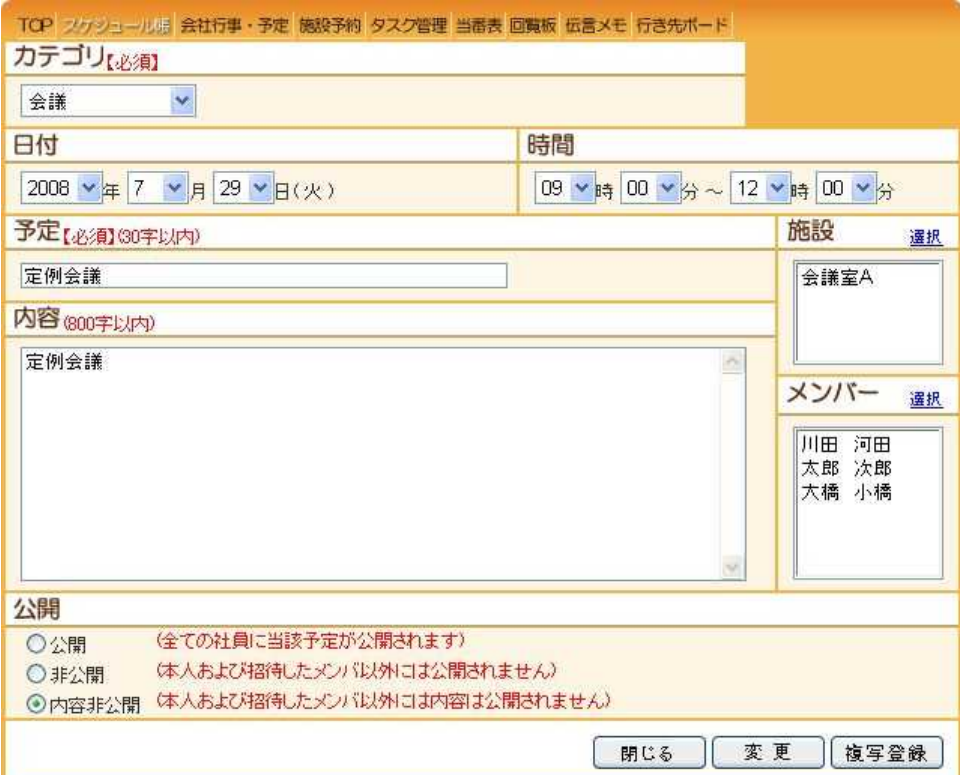

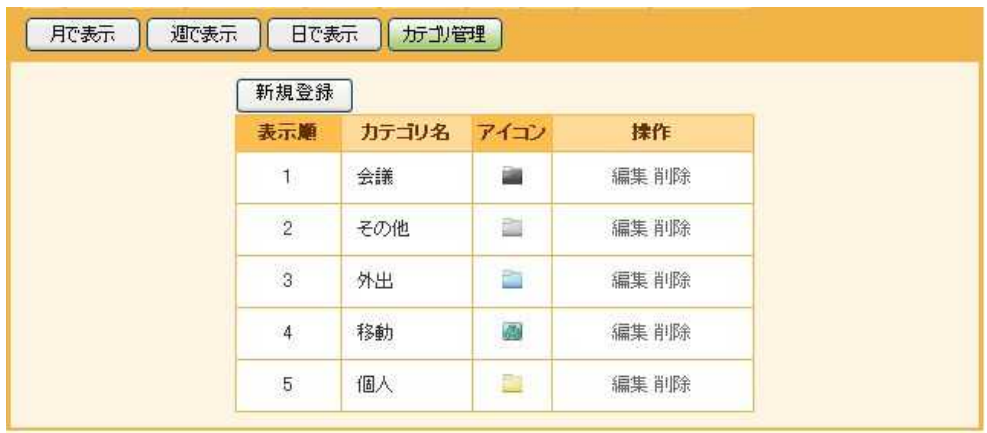

《主:スケジュールが登録されているカテゴリマスタは削除できません。》

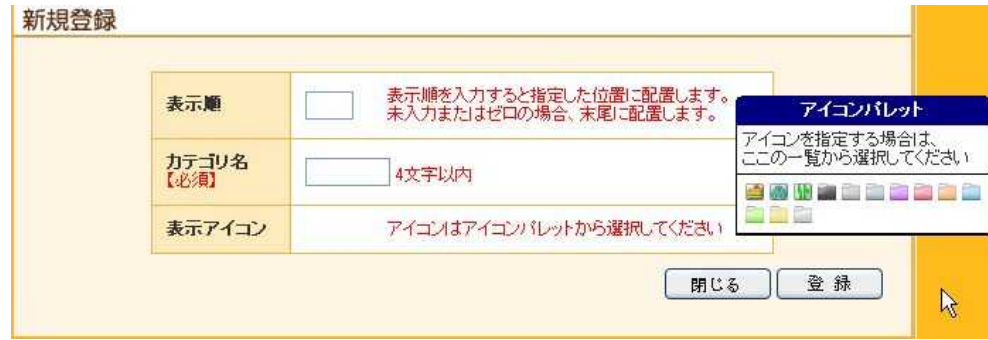

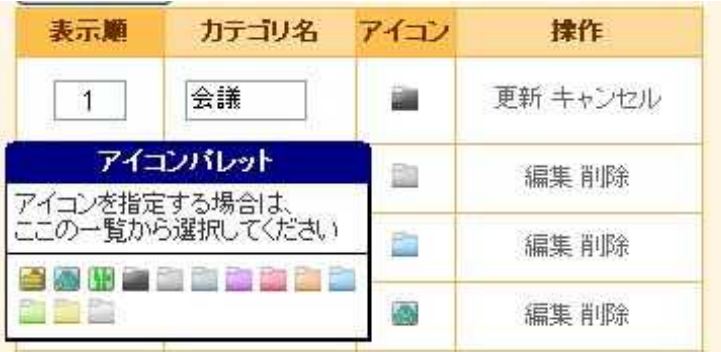

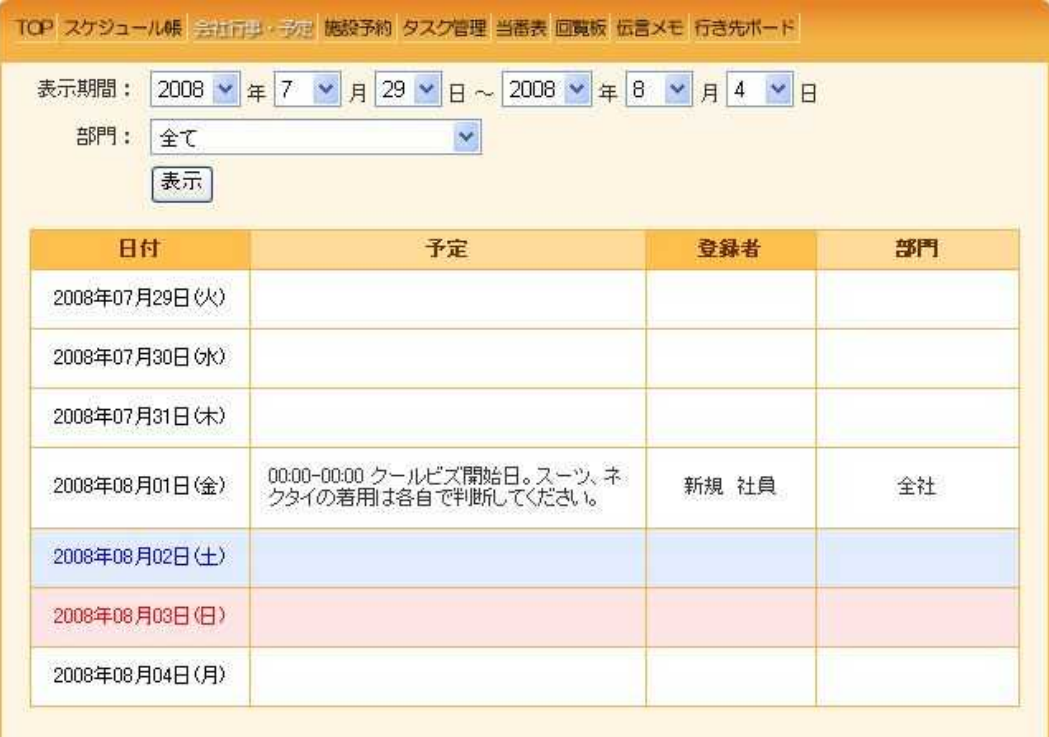

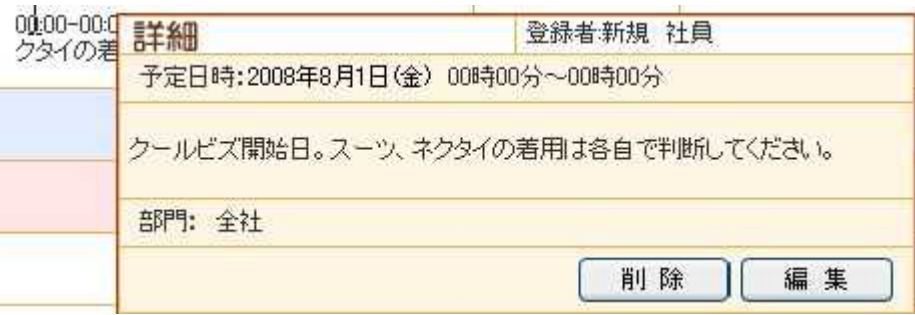

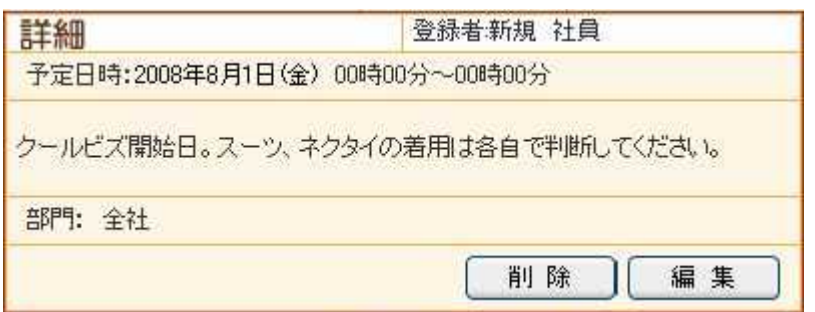
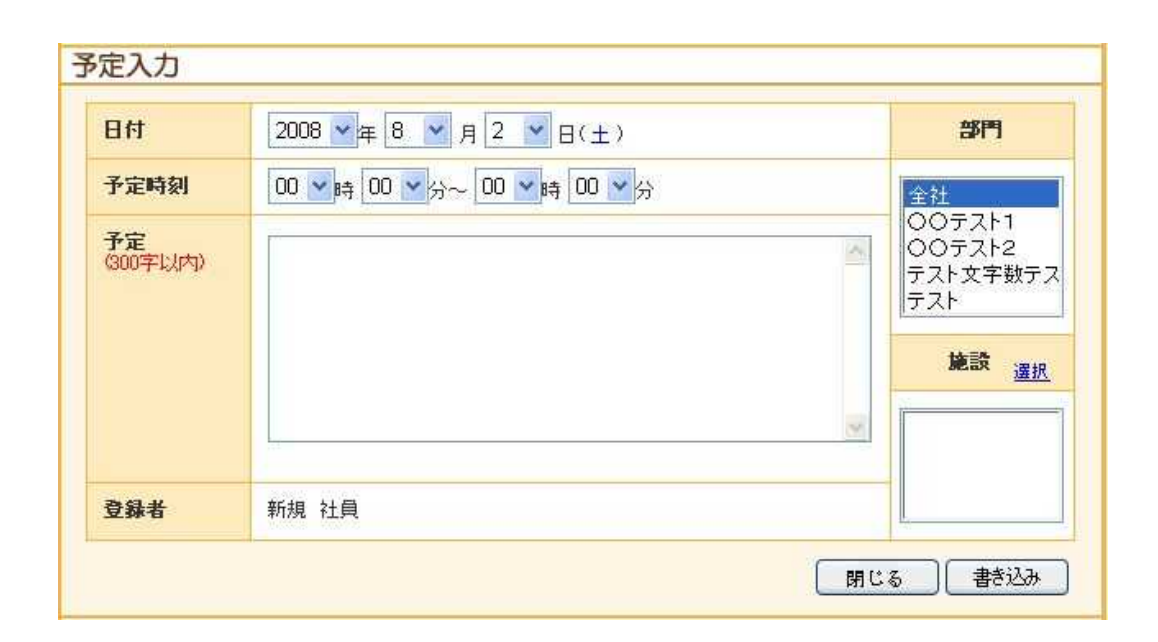

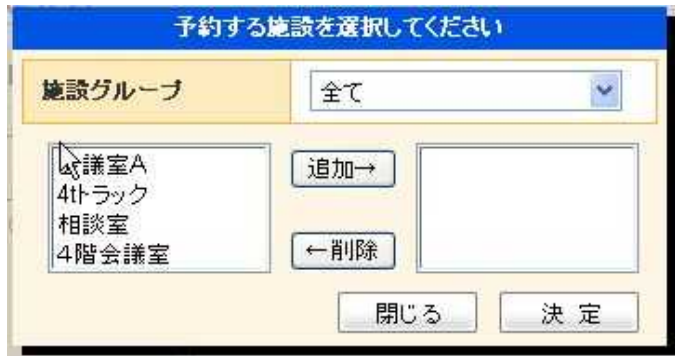

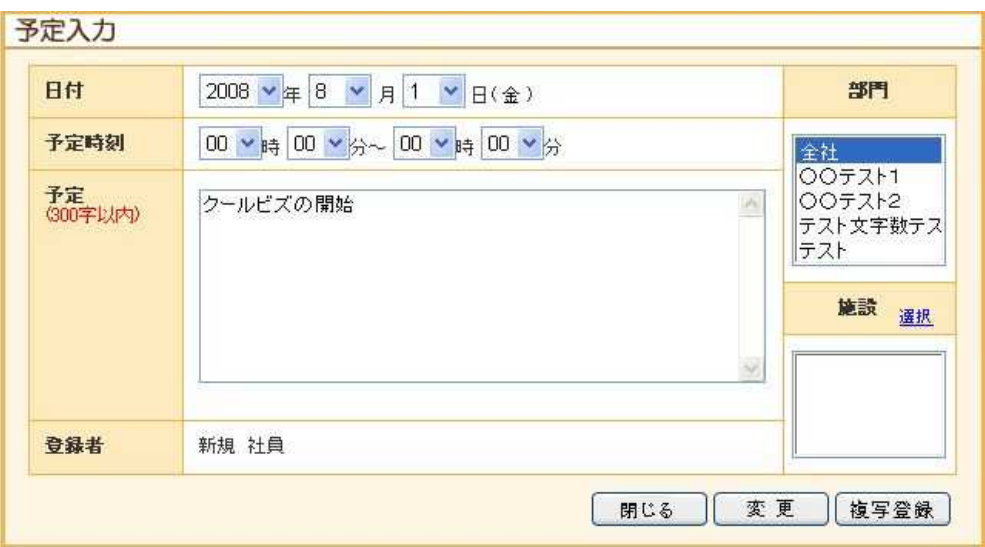

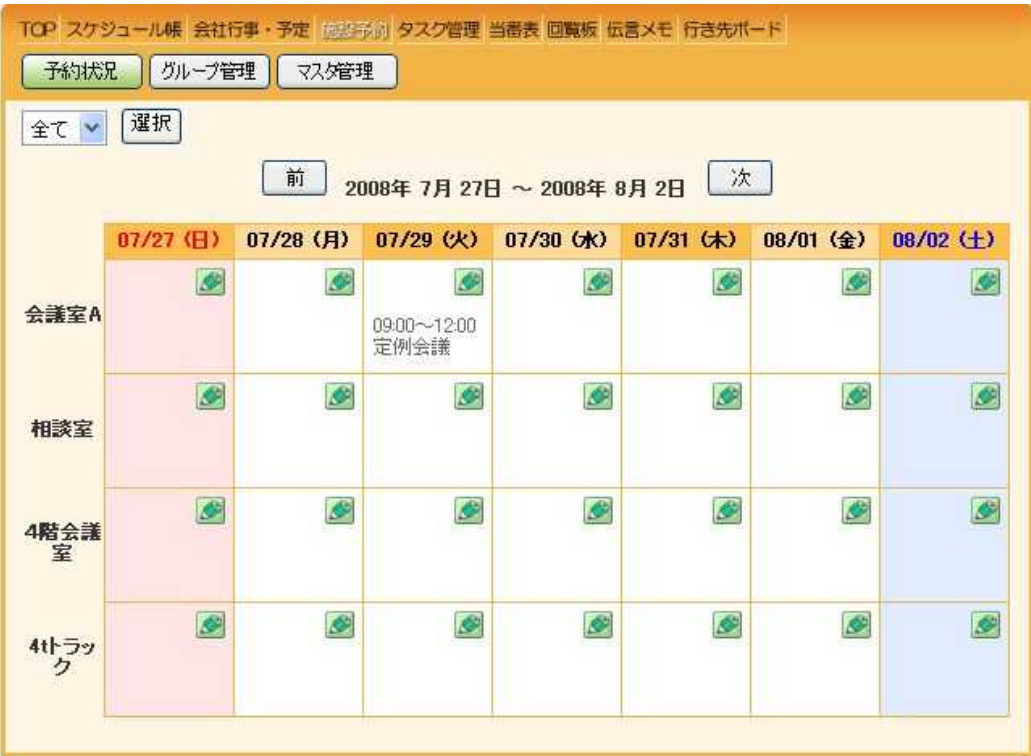

前 2008年7月27日~2008年8月2日

【次】

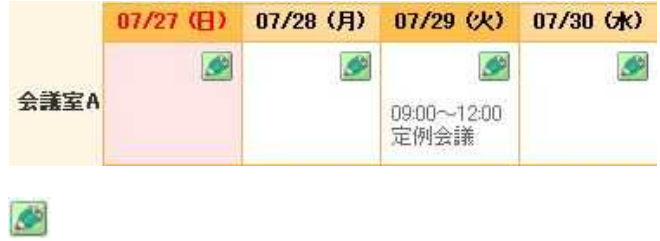

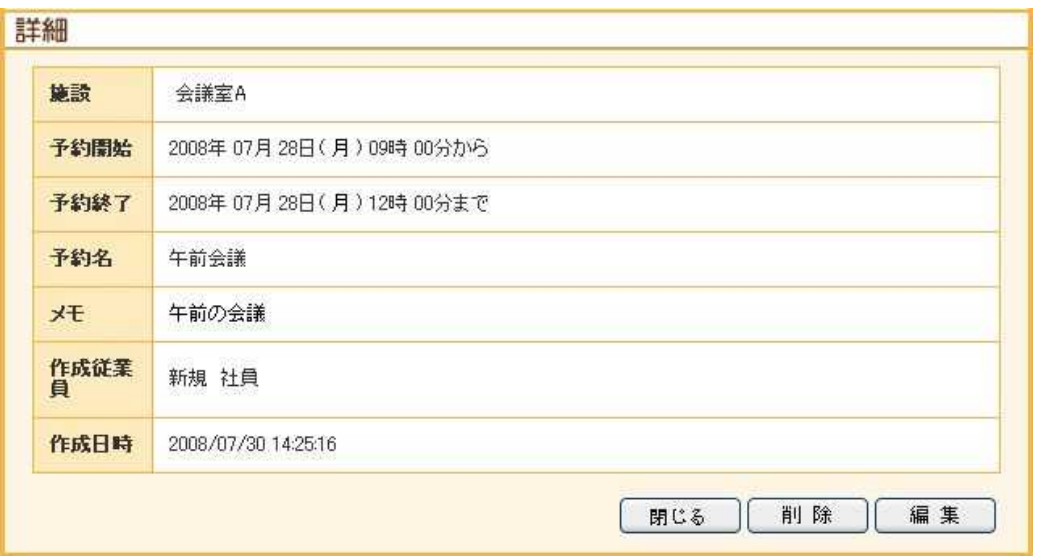

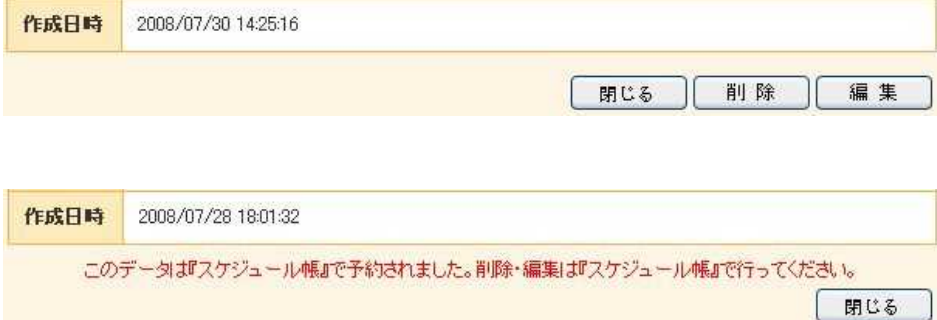

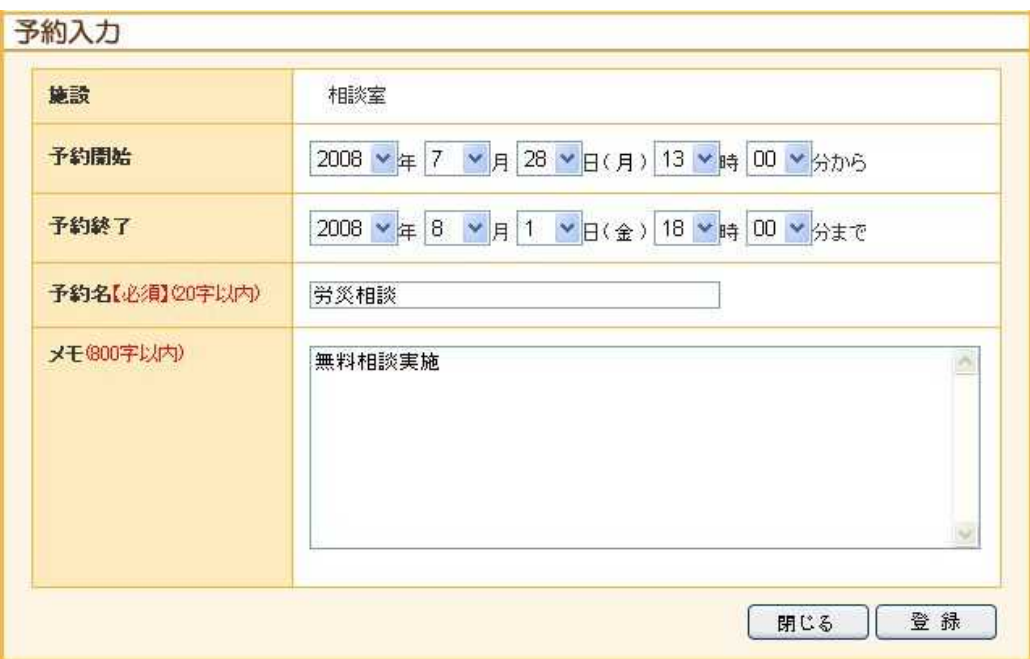

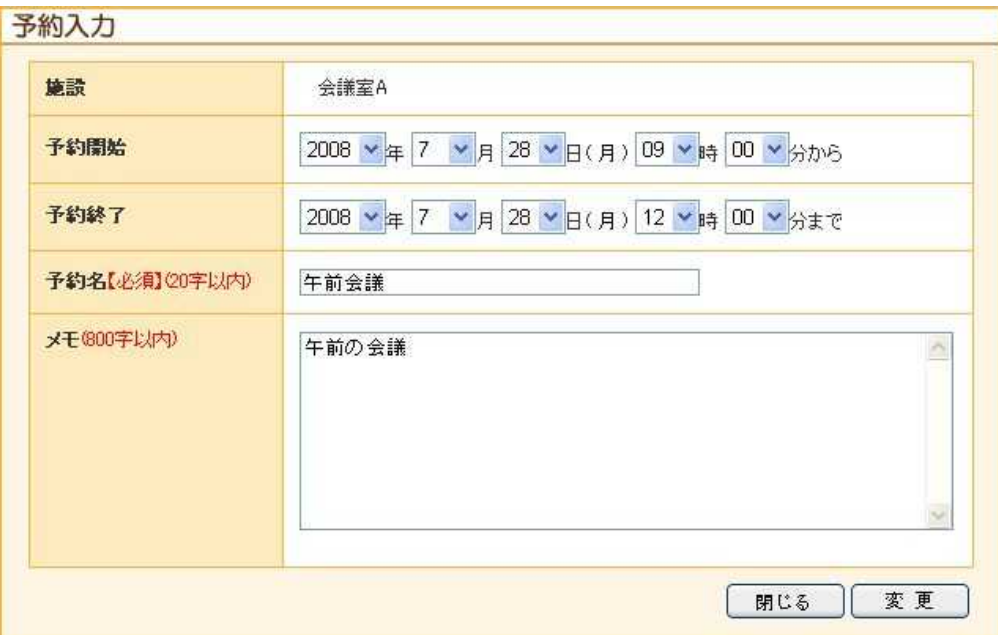

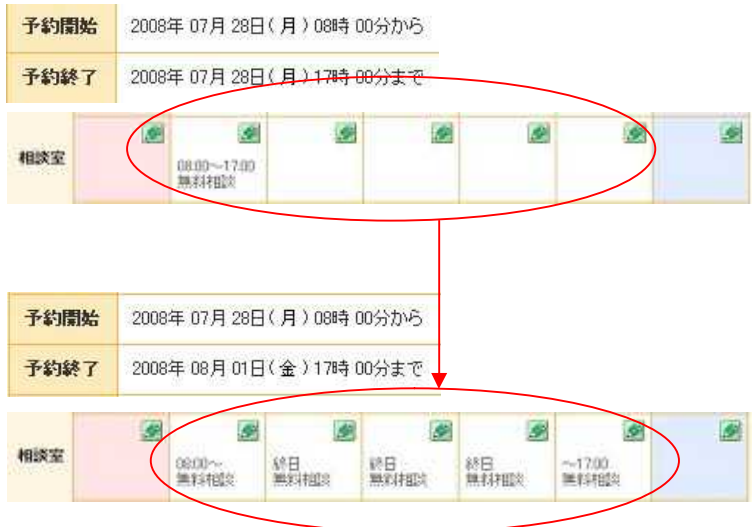

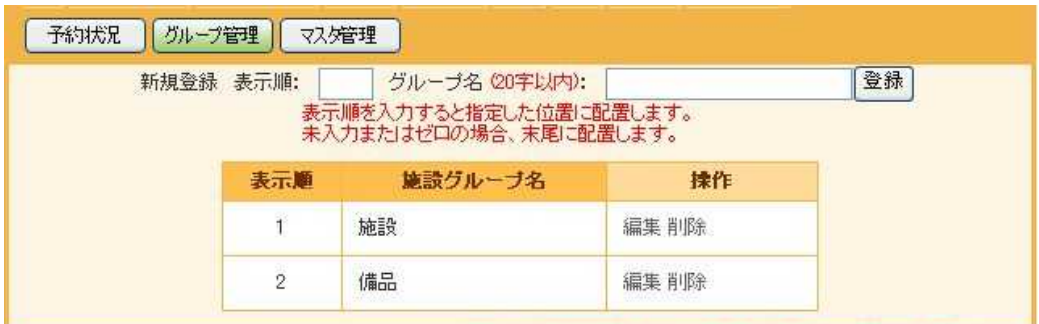

《主:施設マスタが登録されている施設グループは削除できません。》

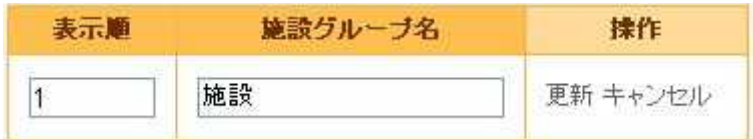

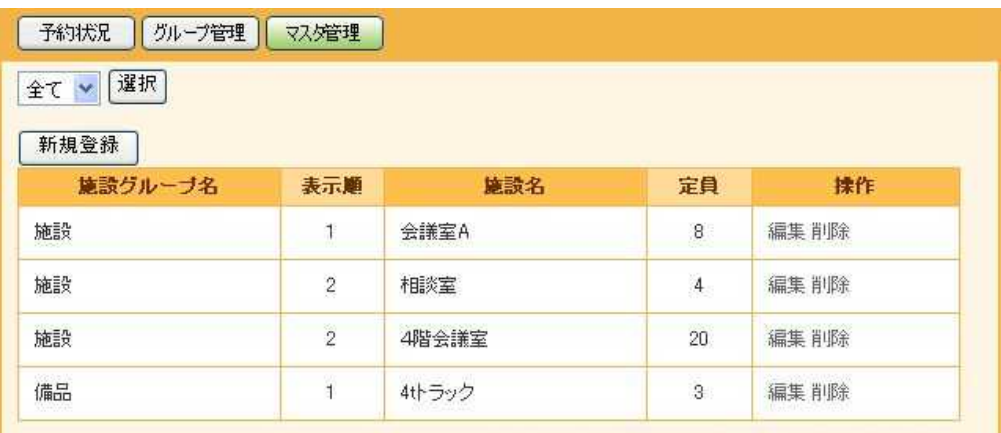

––––。<br>
SE:施設予約が登録されている施設マスタは削除できません。)

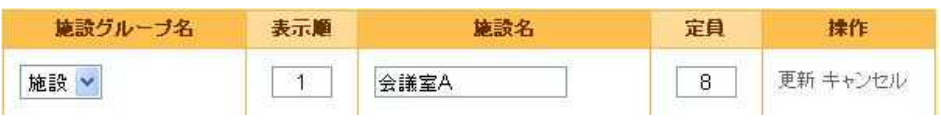

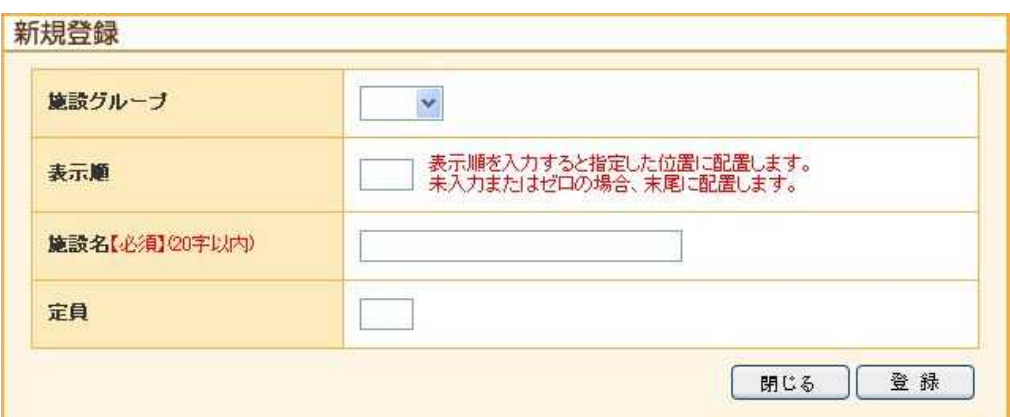

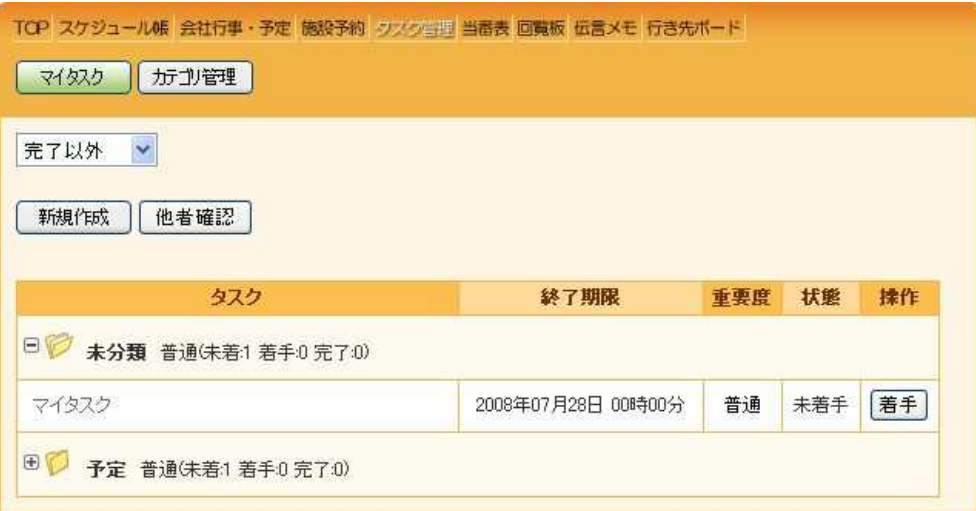

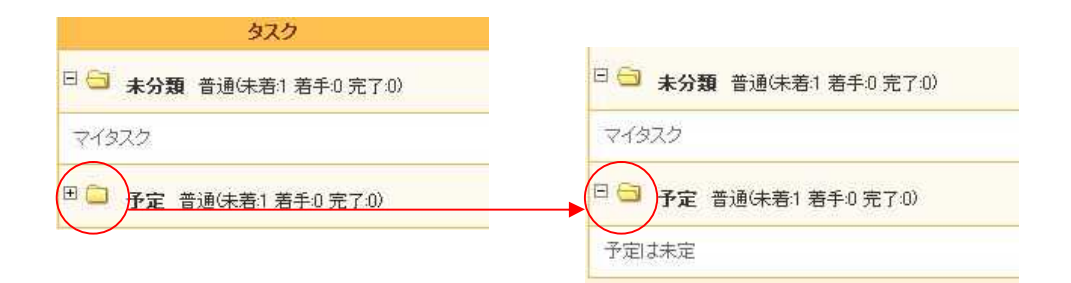

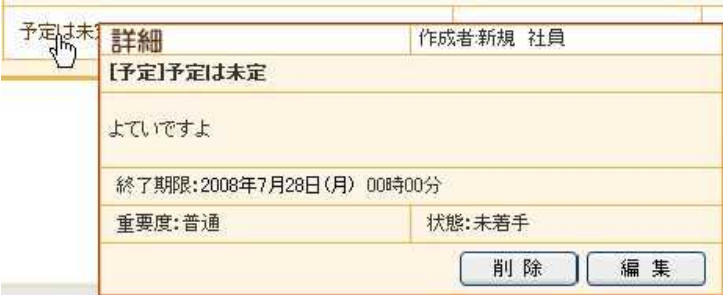

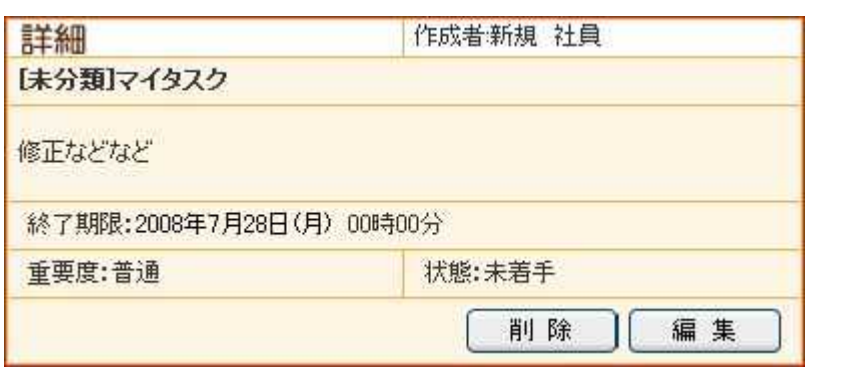

 $[$ 

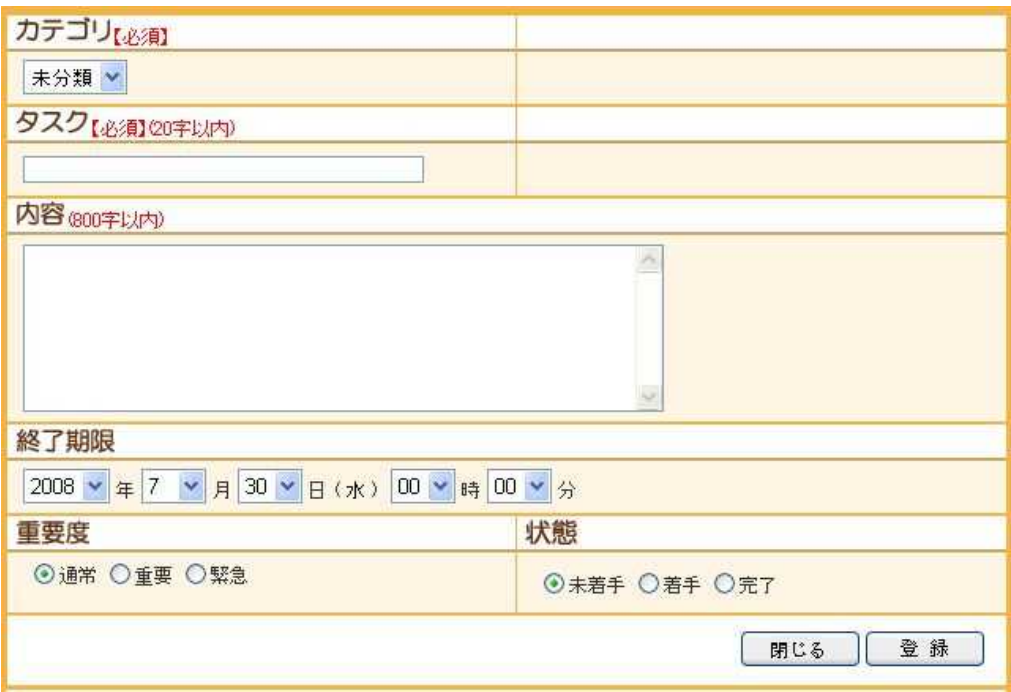

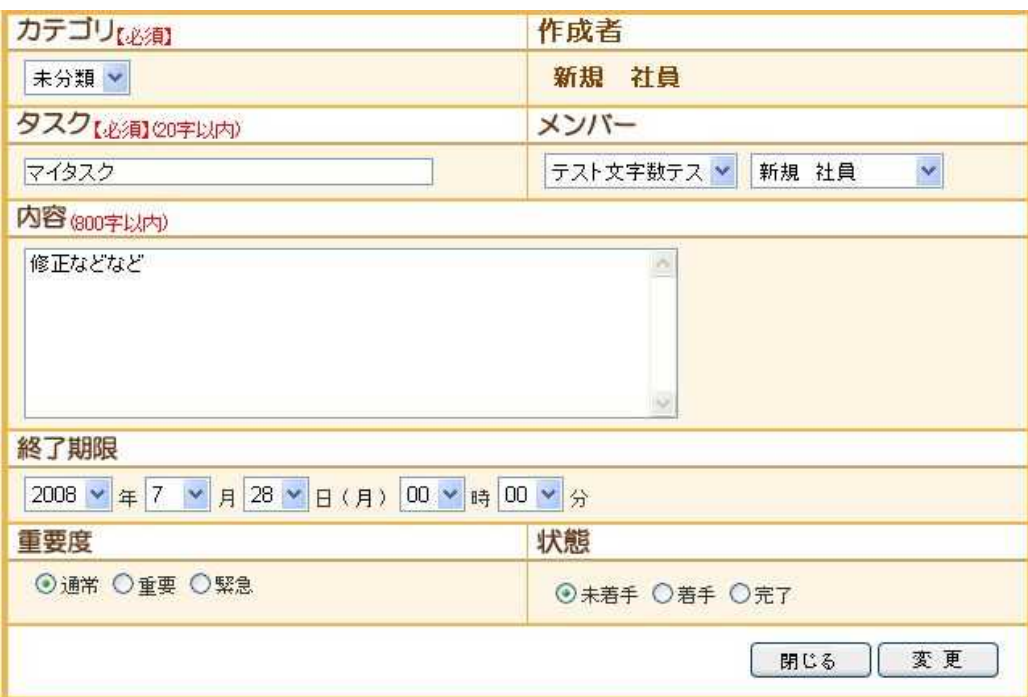

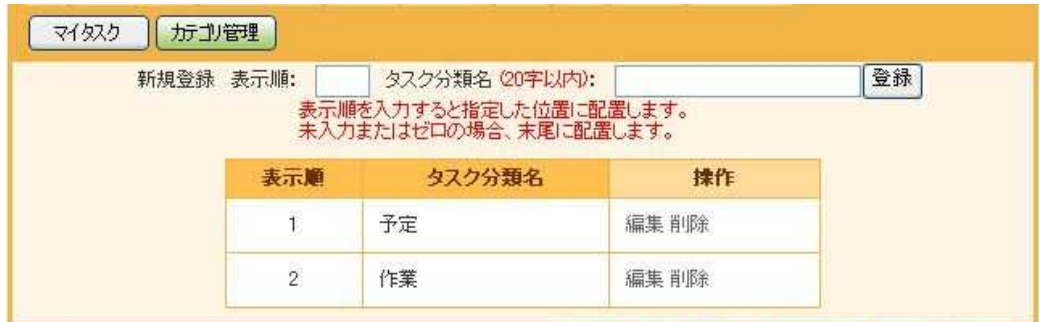

(注:タスクが登録されているタスク分類は削除できません。)

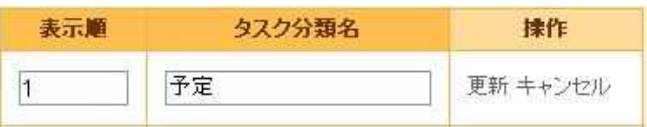

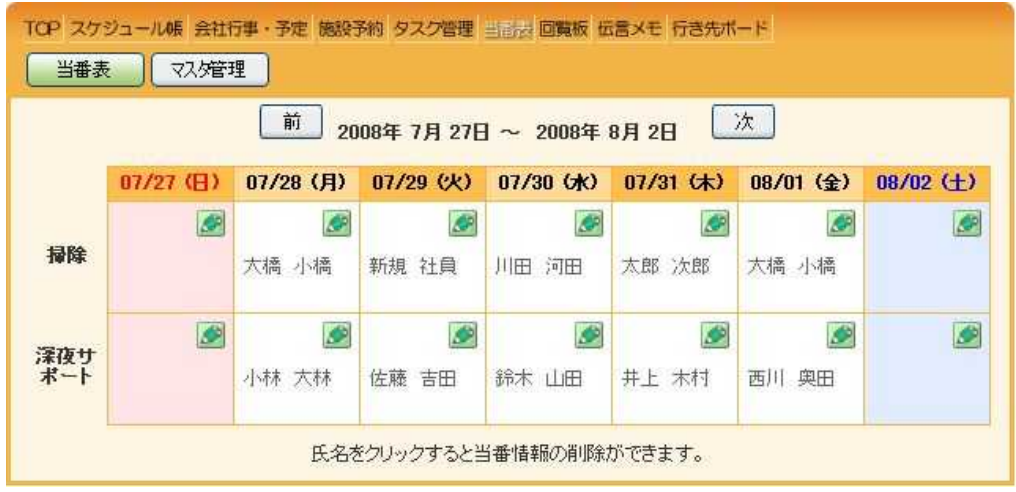

- 1
- $\overline{1}$
- $\overline{1}$
- $\begin{array}{c} 1 \\ 1 \end{array}$  $\overline{1}$
- Ø

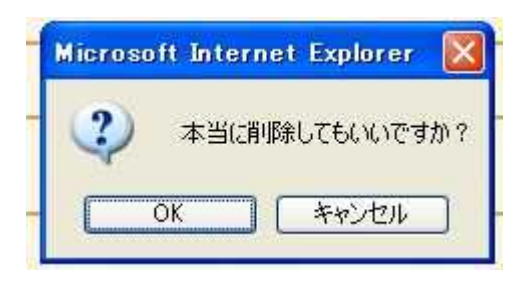

OK

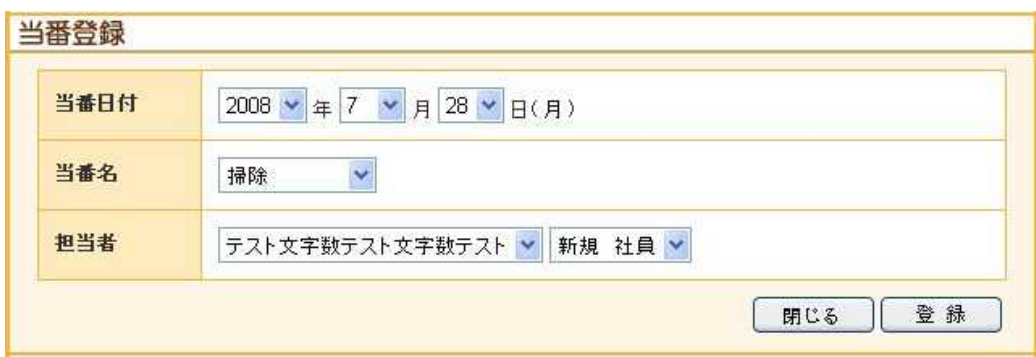

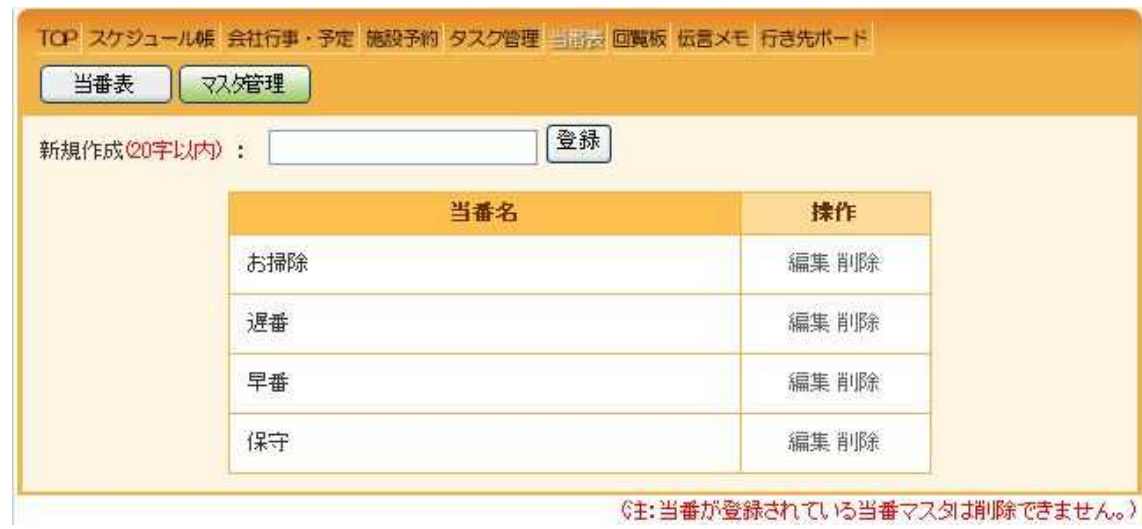

(注:当番が登録されている当番マスタは削除できません。)

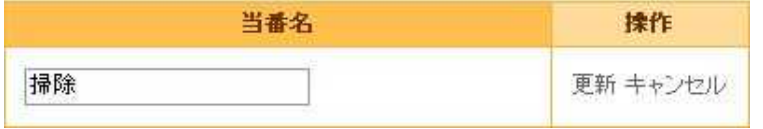

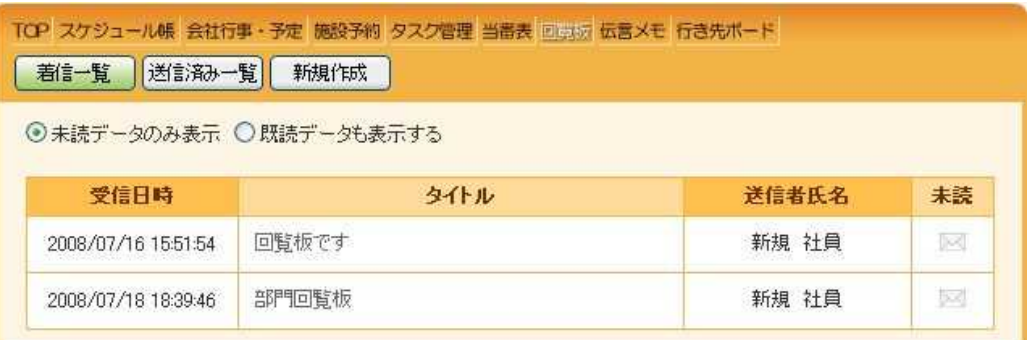

×

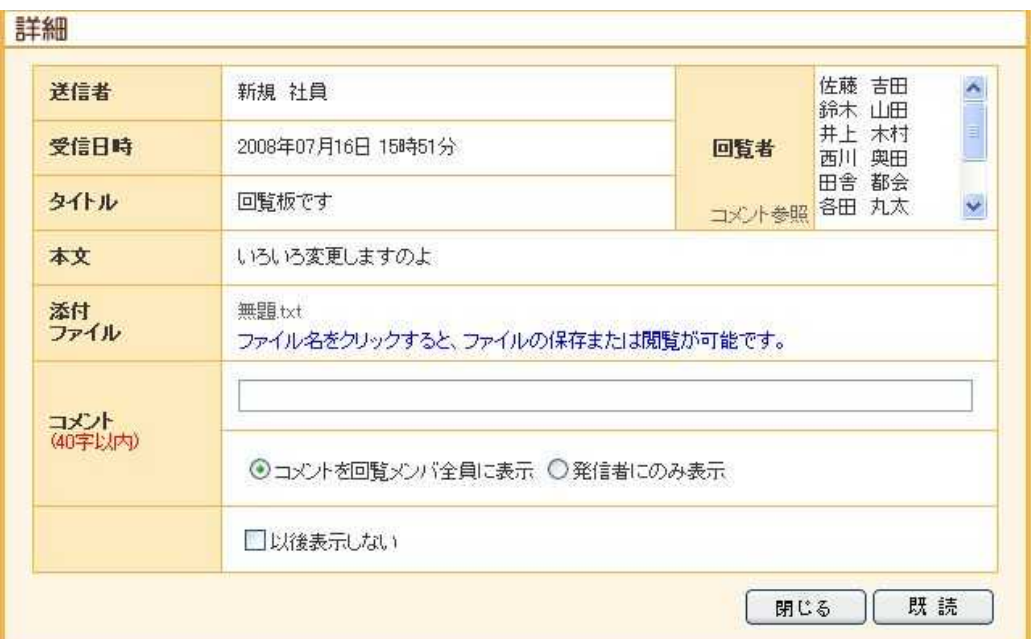

コメント<br>(40字以内)

⊙コメントを回覧メンバ全員に表示 ○発信者にのみ表示

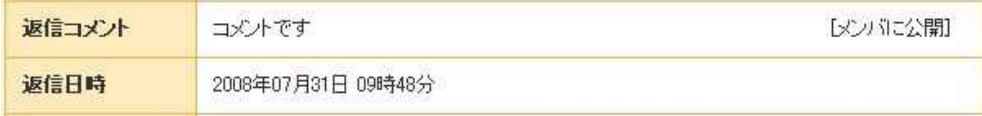

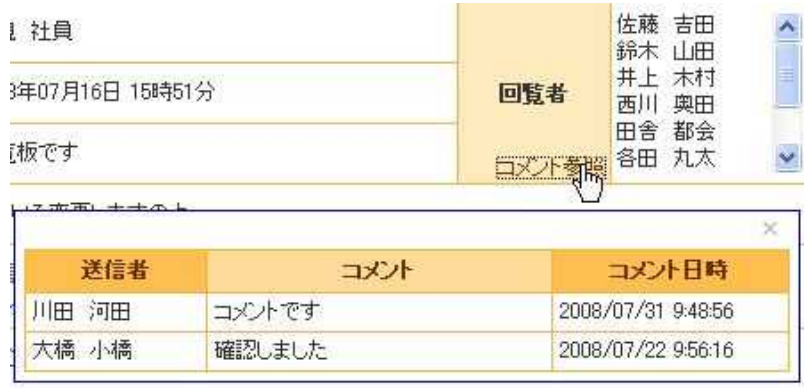

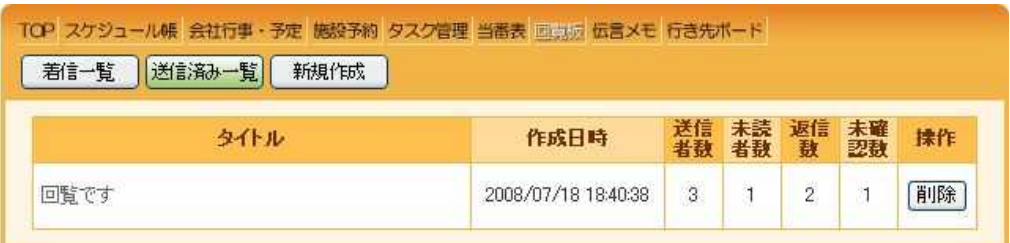

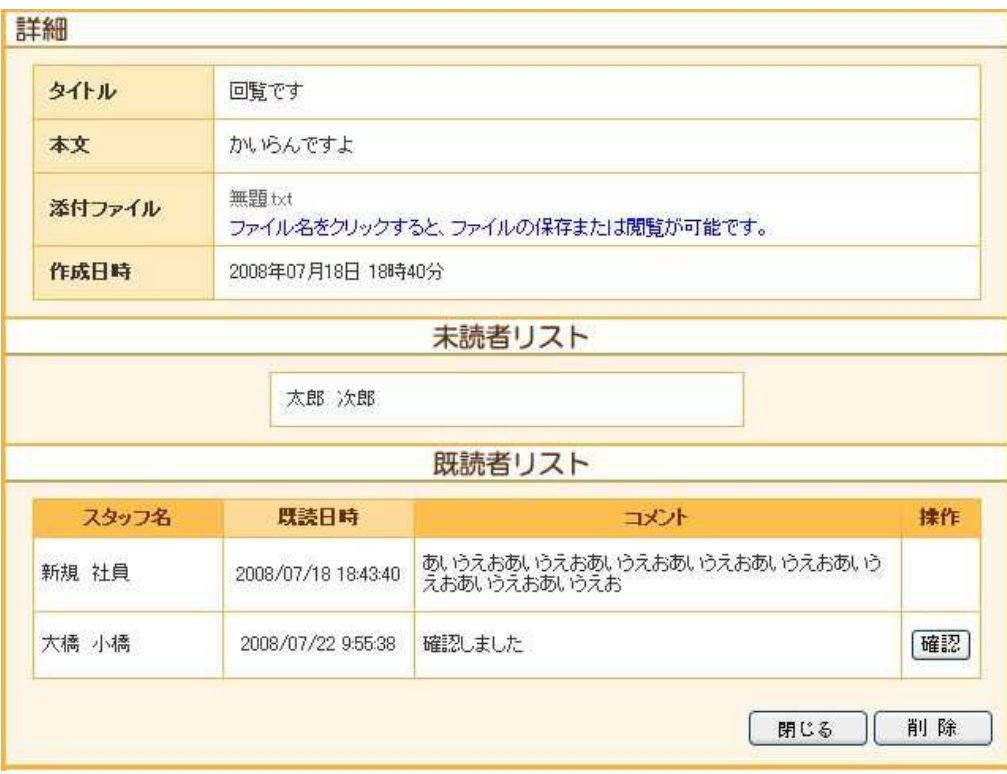

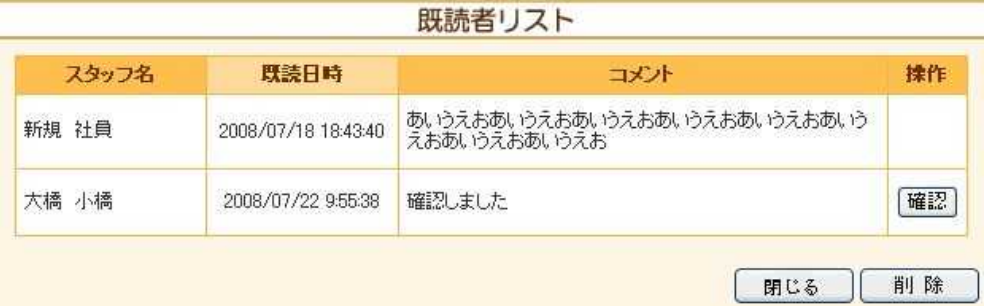
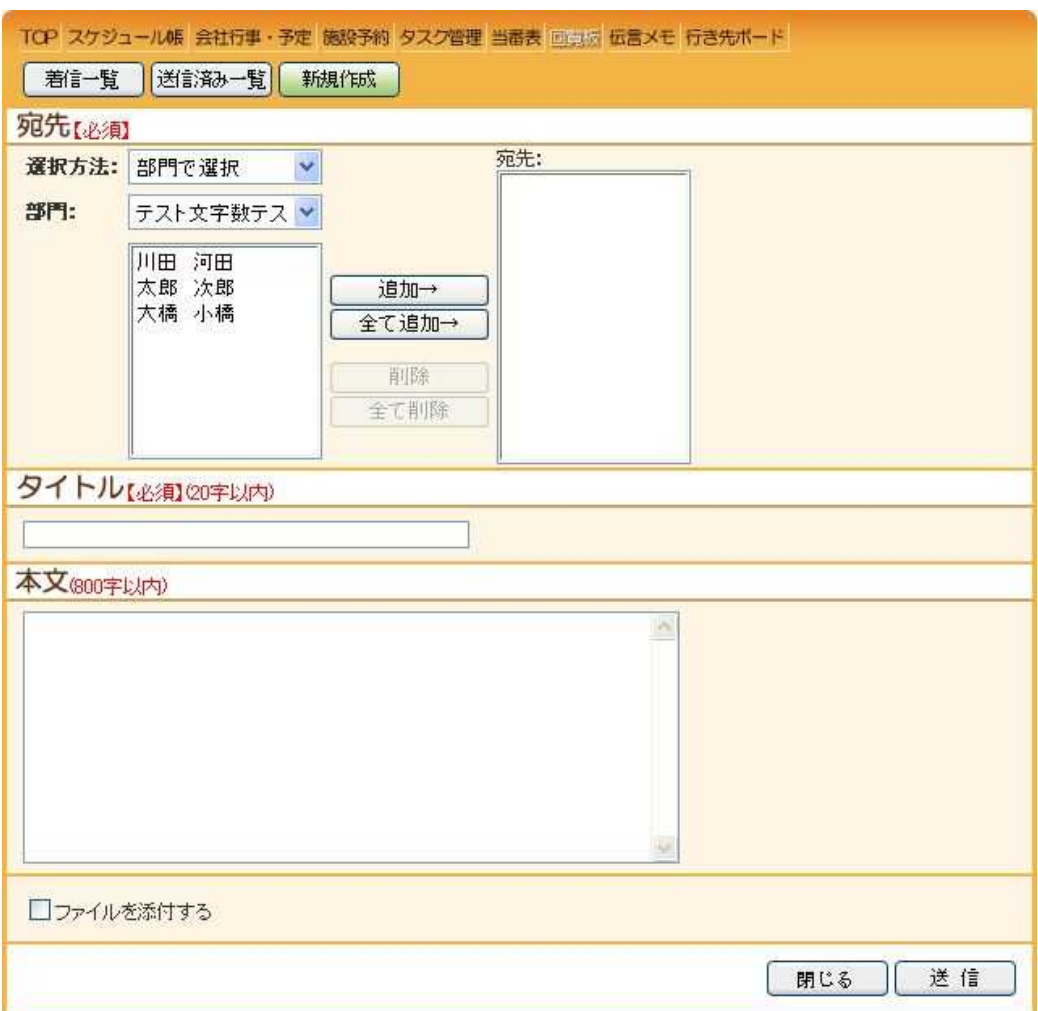

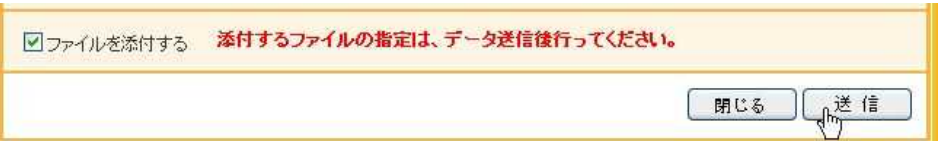

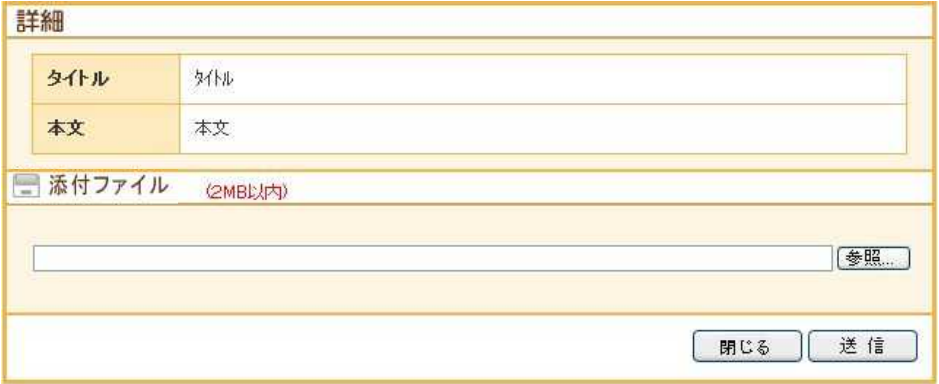

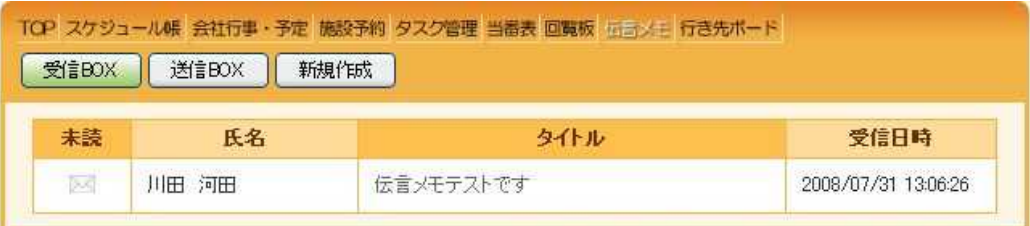

6主:1ヶ月以上前の伝言メモは新規作成時に自動で削除します。)

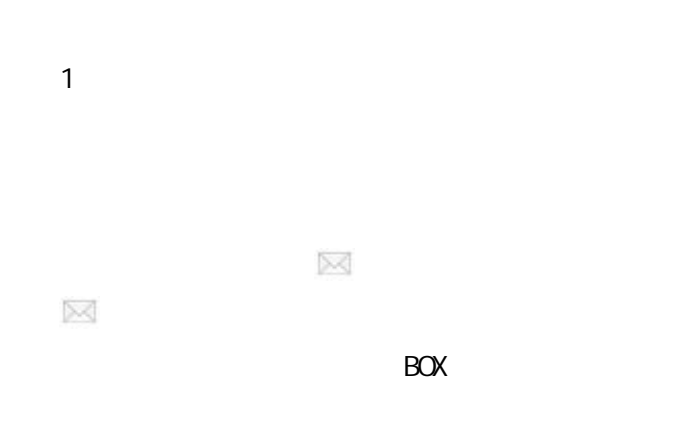

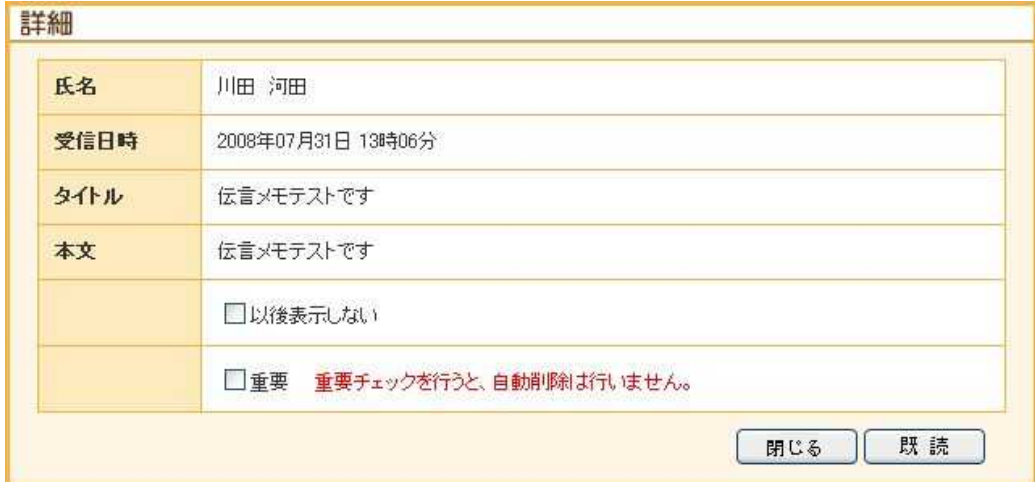

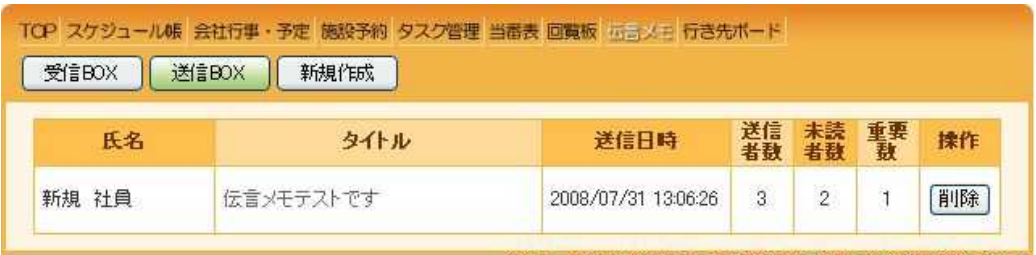

《主:1ヶ月以上前の伝言メモは新規作成時に自動で削除します。》

BOX

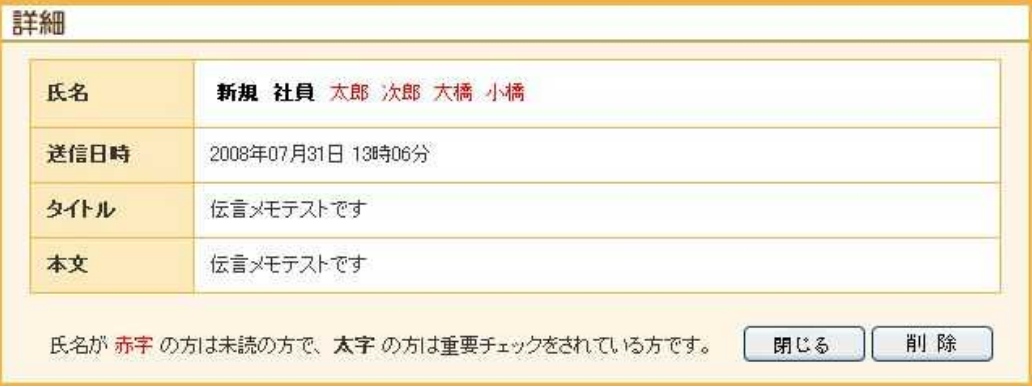

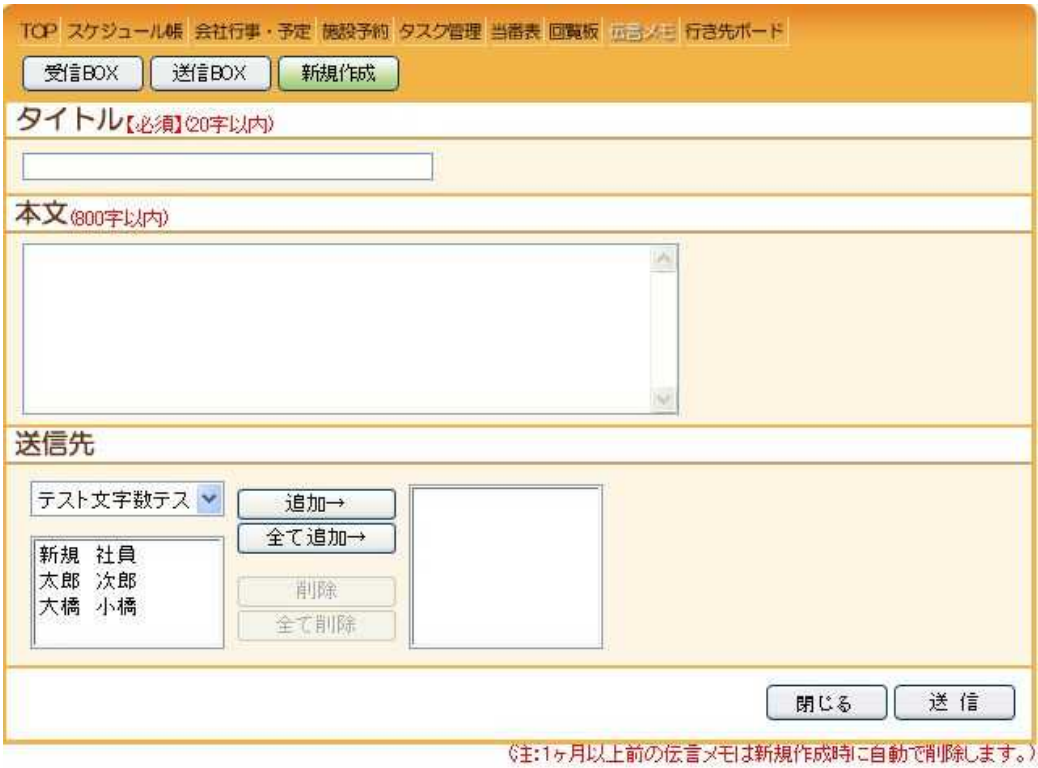

BOX BOX

BOX BOX 1

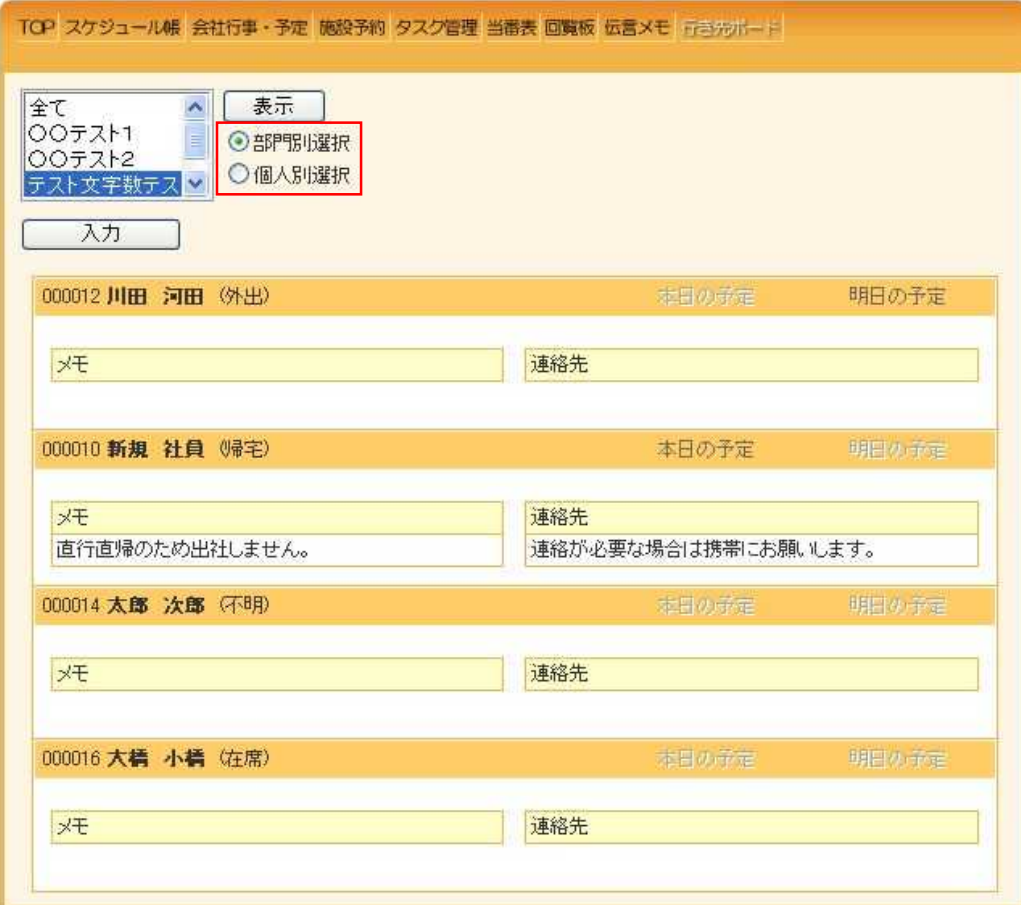

TOP

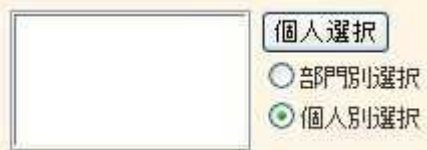

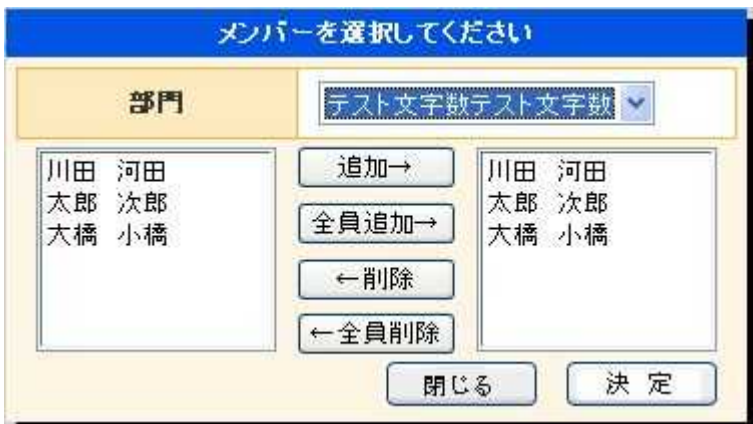

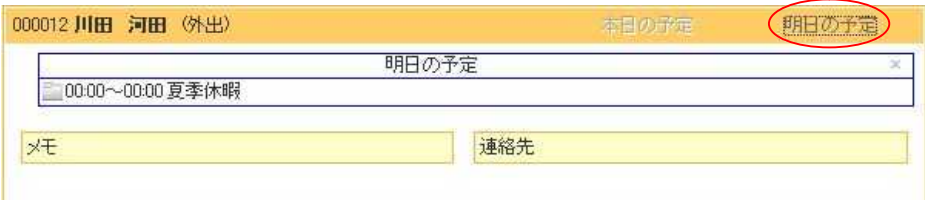

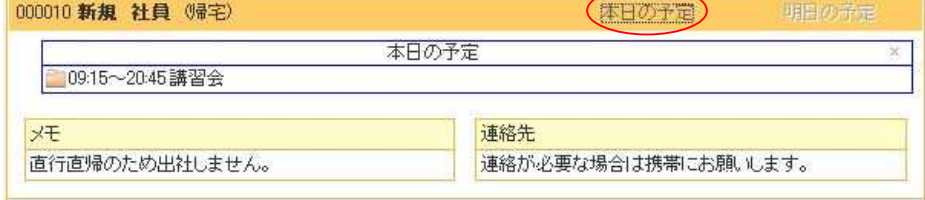

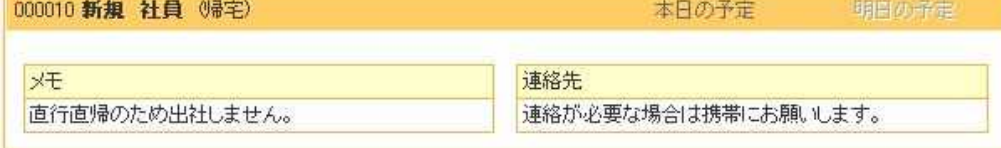

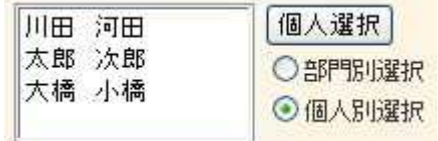

.

. . .TOP .

 $\therefore$   $TOP$ 

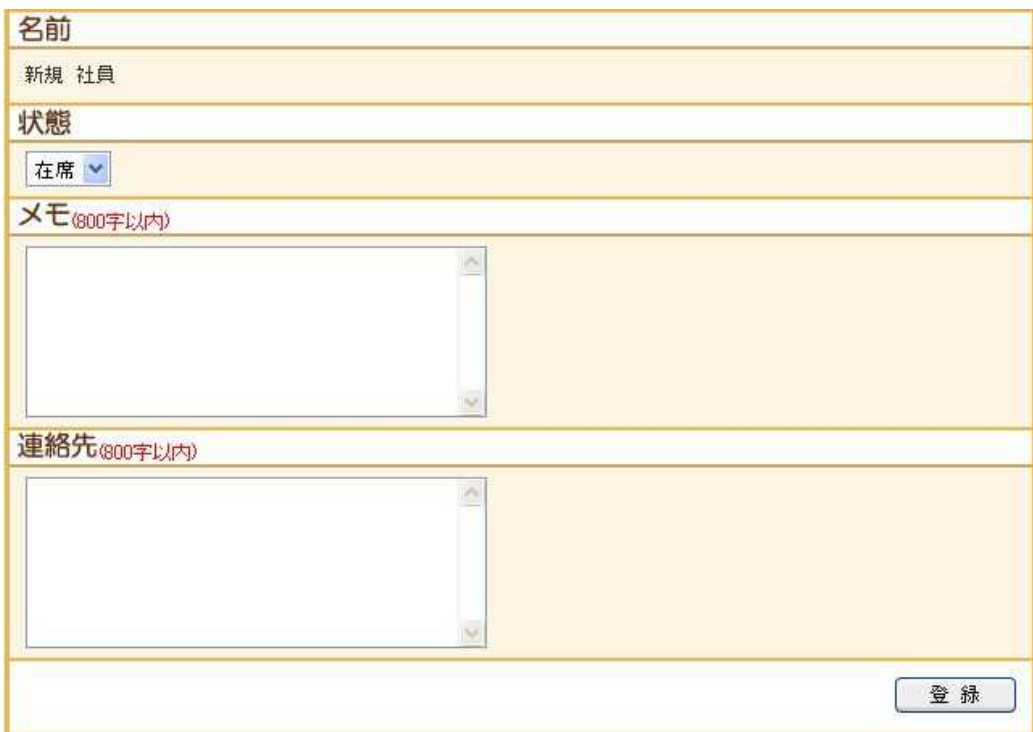

. .TOP